### AGA 414: Métodos Observacionais *Jorge Meléndez*

# **Fotometria II Redução de dados**

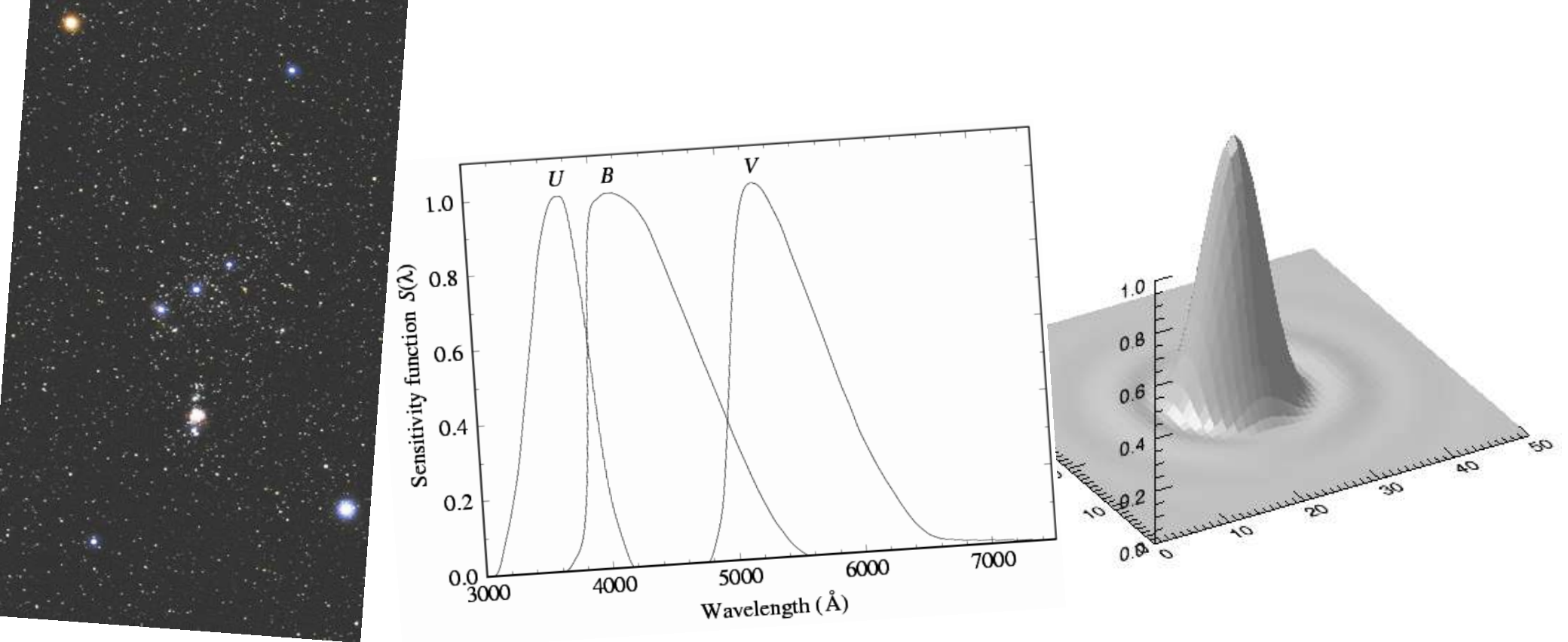

Atualização: 08/04/2014

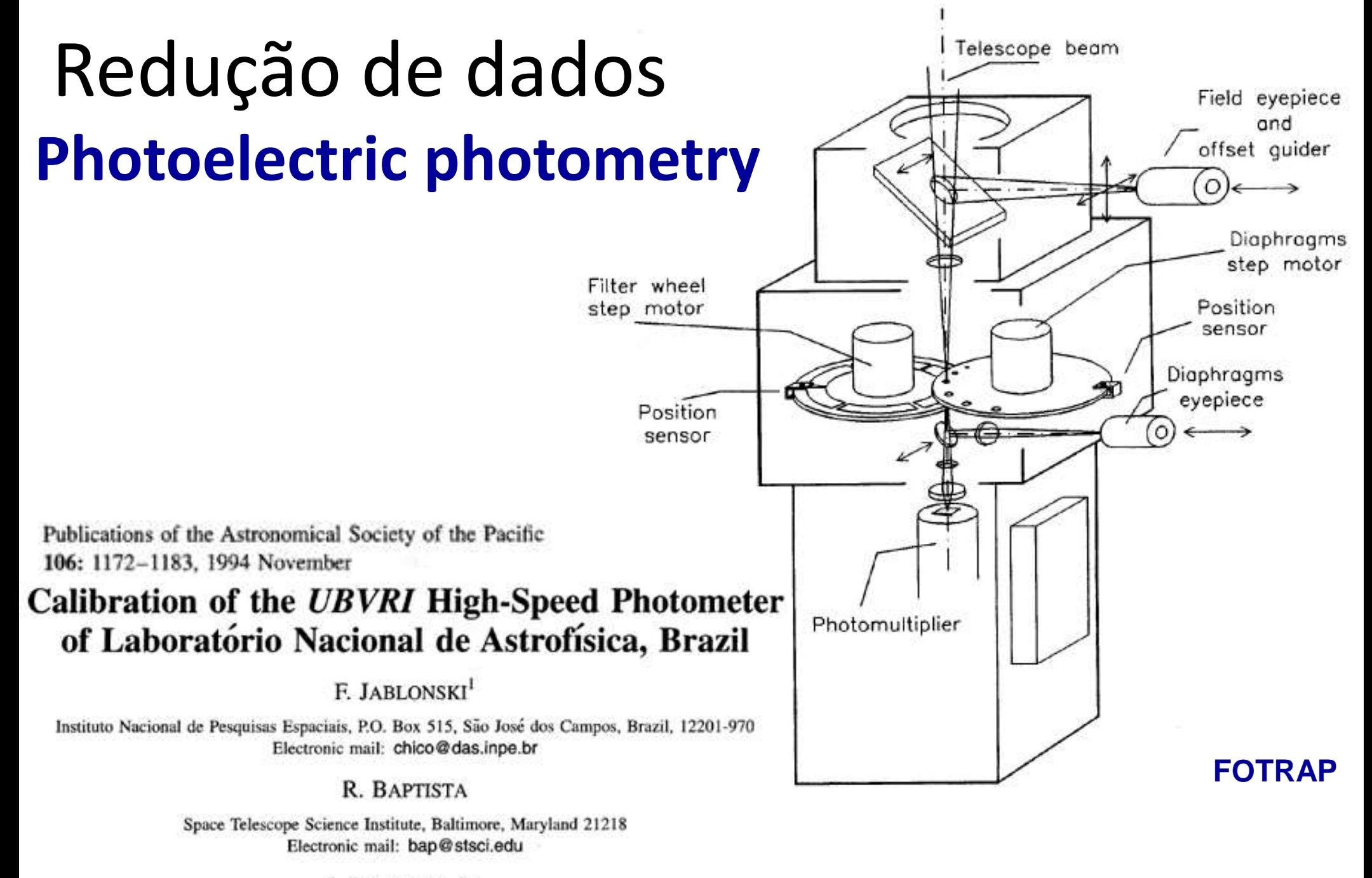

J. BARROSO, JR.

Observatório Nacional, Rio de Janeiro, Brazil

C. D. GNEIDING, F. RODRIGUES, AND R. P. CAMPOS

Laboratório Nacional de Astrofísica, Itajubá, Brazil

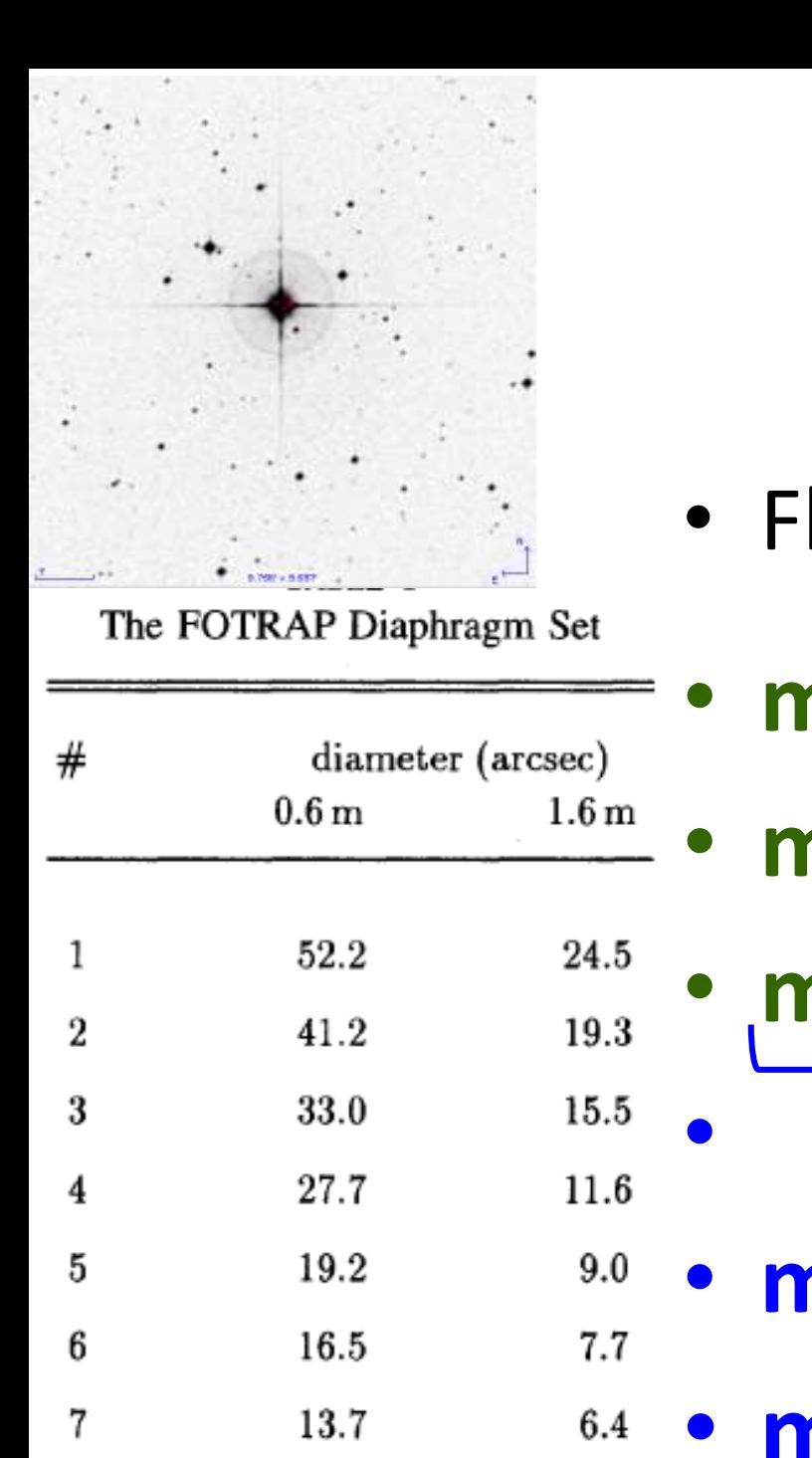

11.0

164.9

8

9

 $5.1$ 

77.3

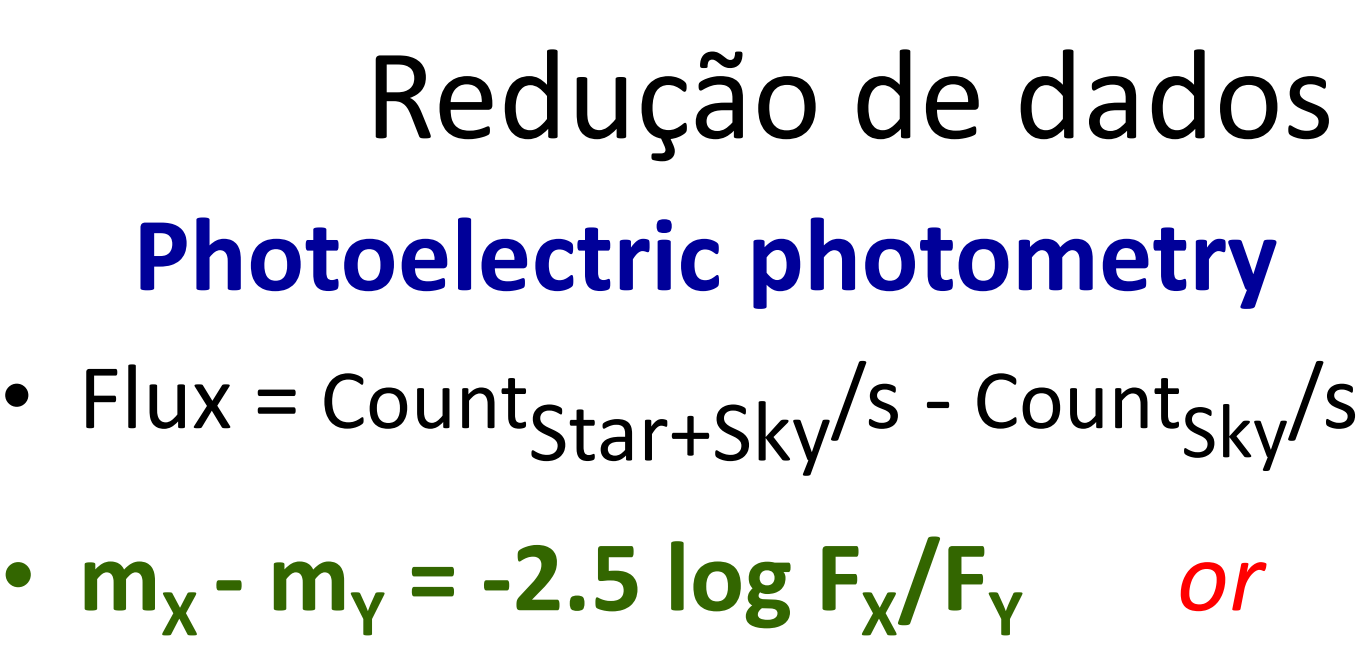

- $m_x$   $m_y$  = -2.5 log F<sub>x</sub> + 2.5 log F<sub>y</sub>
- $\cdot$   $\frac{m_x m_y 2.5 \log F_y}{1} = -2.5 \log F_x$ • **m**
- **m = -2.5 log F<sup>X</sup>**
	- **minstrument = -2.5 log Fluxo**

## Redução de dados

- Flux = Count $_{\text{star+skv}}/s$  Count $_{\text{skv}}/s$
- **minstrument = -2.5 log Fluxo**
- $v = -2.5$  log Flux<sub>v</sub>
- $\bullet$  **b**  $\bullet$  **v** = -2.5 log (Flux<sub>b</sub>, Flux<sub>v</sub>)
- $\cdot$   $\mathbf{u}$   $\mathbf{b}$  = -2.5 log (Flux<sub>u</sub>, Flux<sub>b</sub>)
- **u,b,v** : magnitudes instrumentais a serem calibradas (por ex. no sistema U, B, V)

## Redução de dados **CCD**

• **Bias** : offset (ponto zero, algumas centenas de contagens). Obter com tempo de exposição = 0. *Overscan region* also indicates the bias level.

• **Flat** : pixel-to-pixel variations

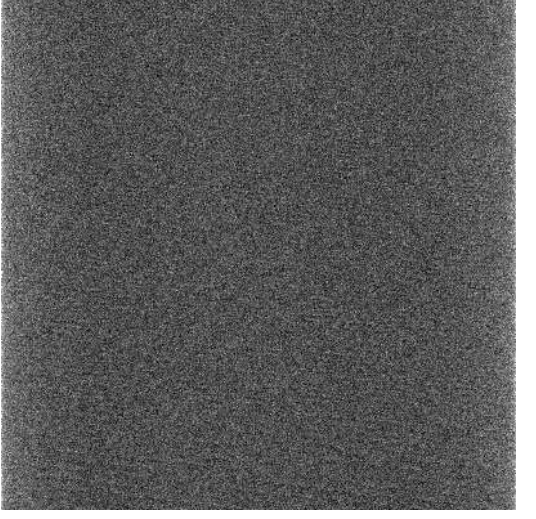

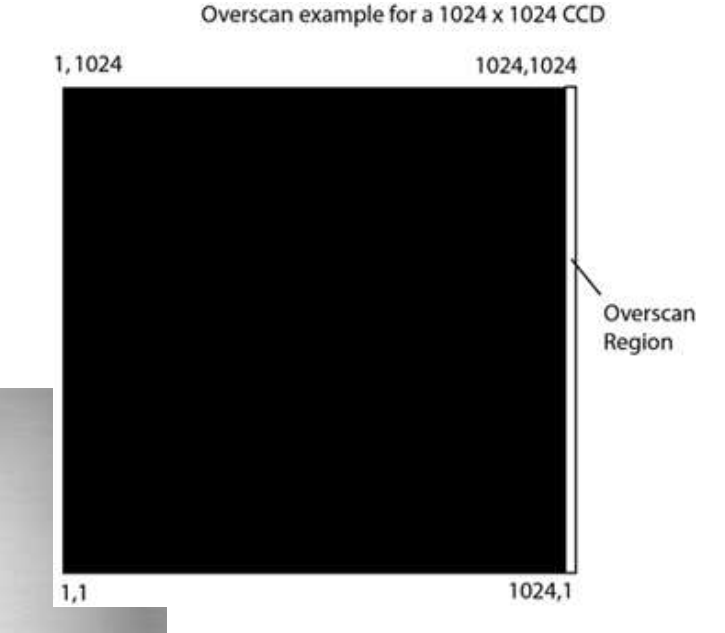

# Redução de dados **CCD Preparação simples**

- Bias combinado (e.g. mediana)
- Flat combinado (e.g. mediana)
- $FlatB = Flat Bias$
- FlatN = FlatB / mediana(FlatB) [flat normalizado ~ 1]
- [(Imagem do alvo) Bias ] / FlatN

Nota: normalizando o flat a 1.0 preservamos as contagens

### Mas como fazer as medidas?

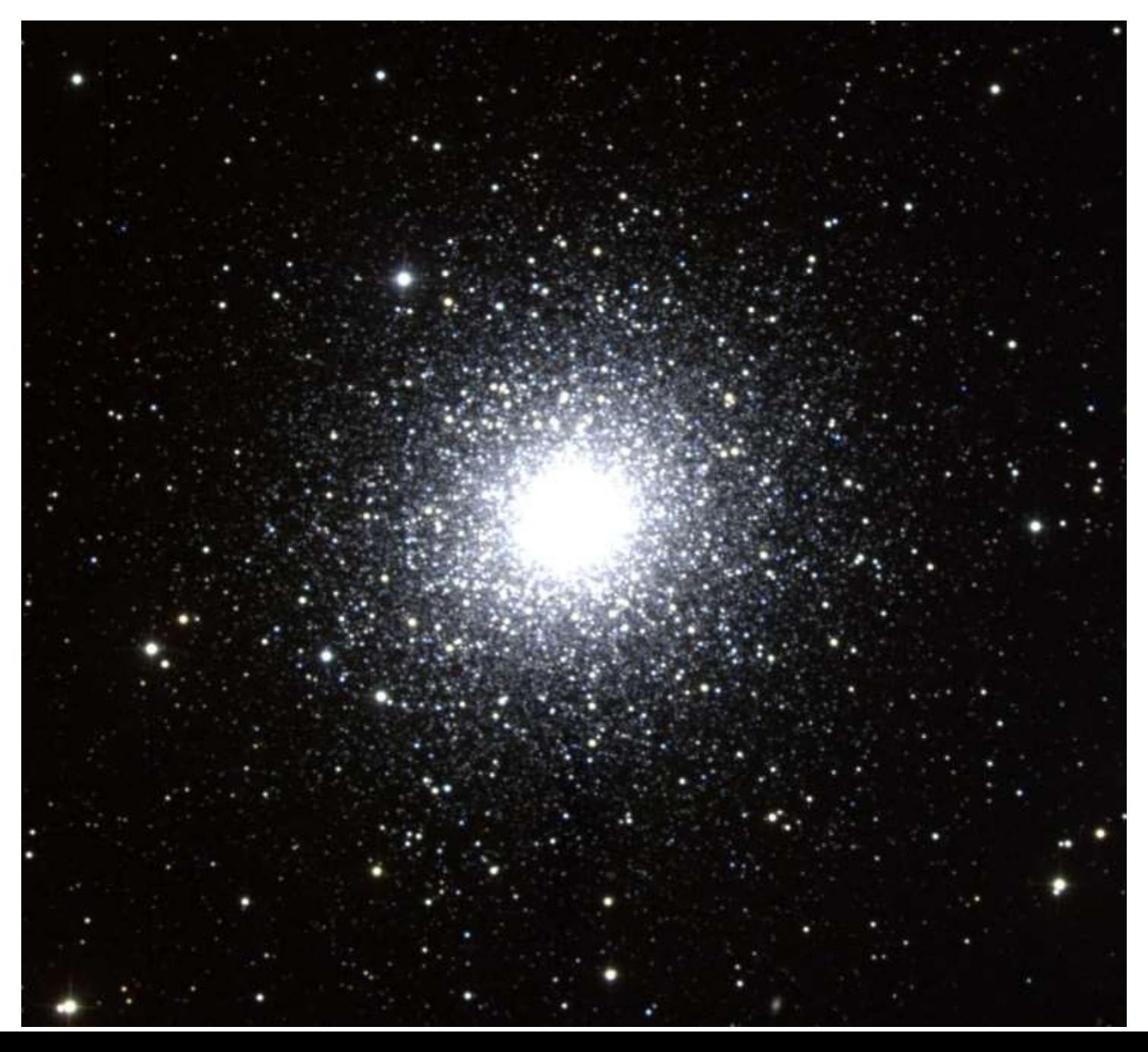

## **Mais simples: aperture photometry**

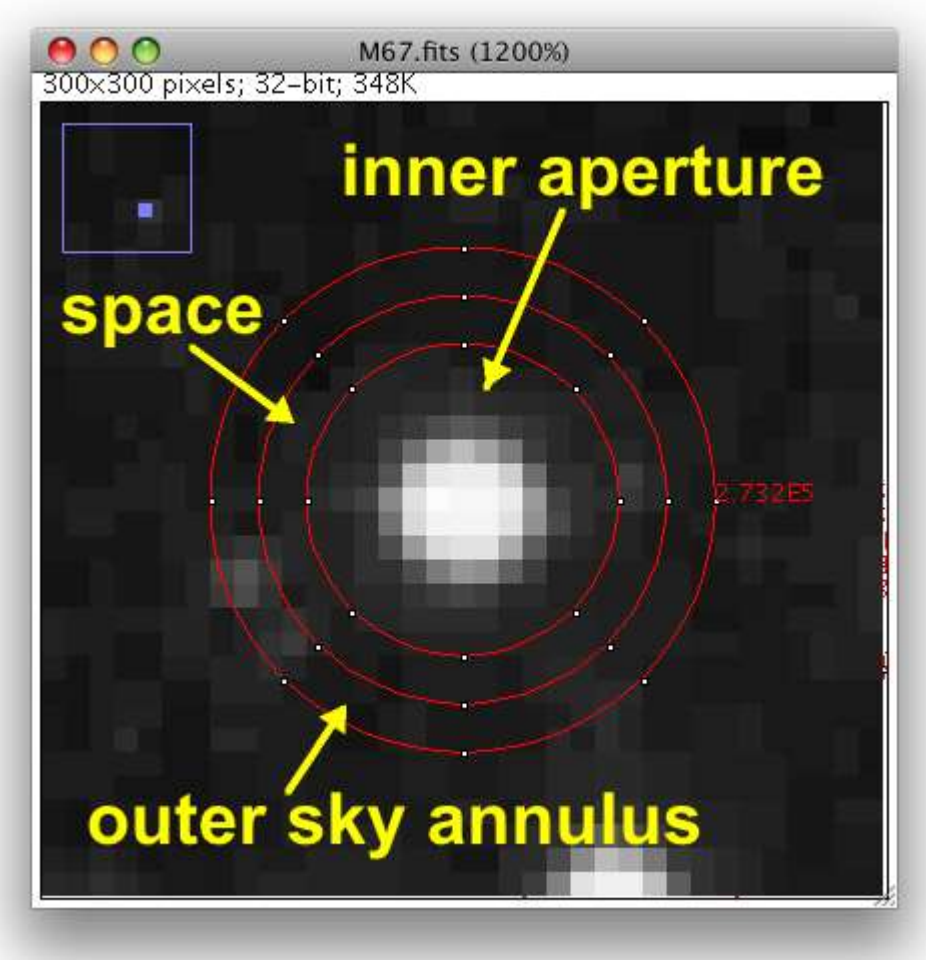

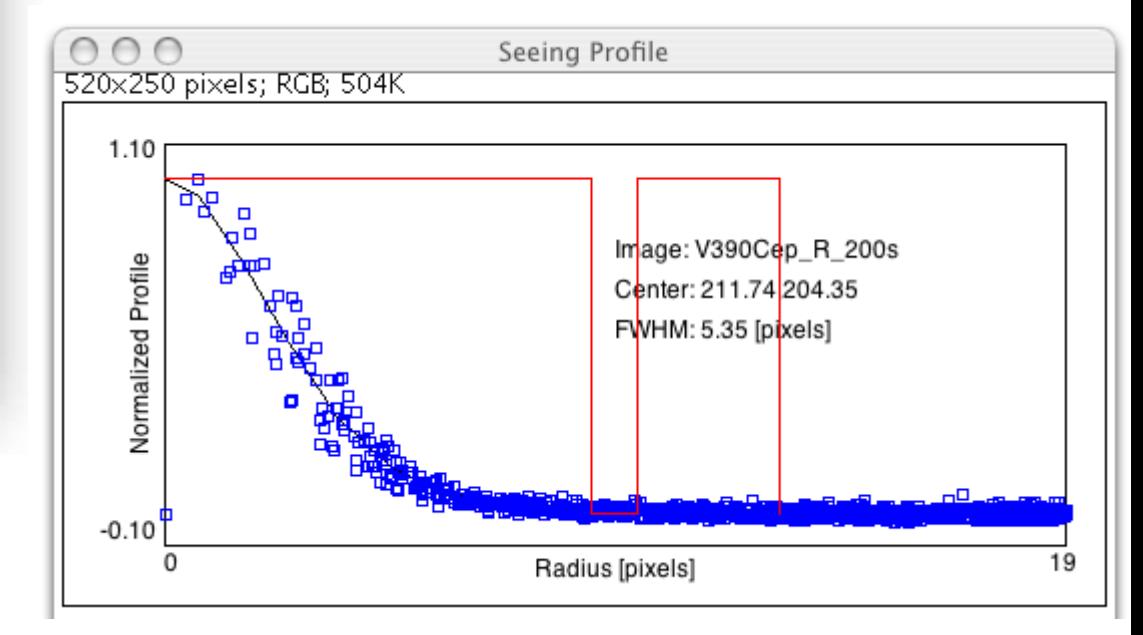

# É importante medir o FWHM do perfil da estrela (em pixels)

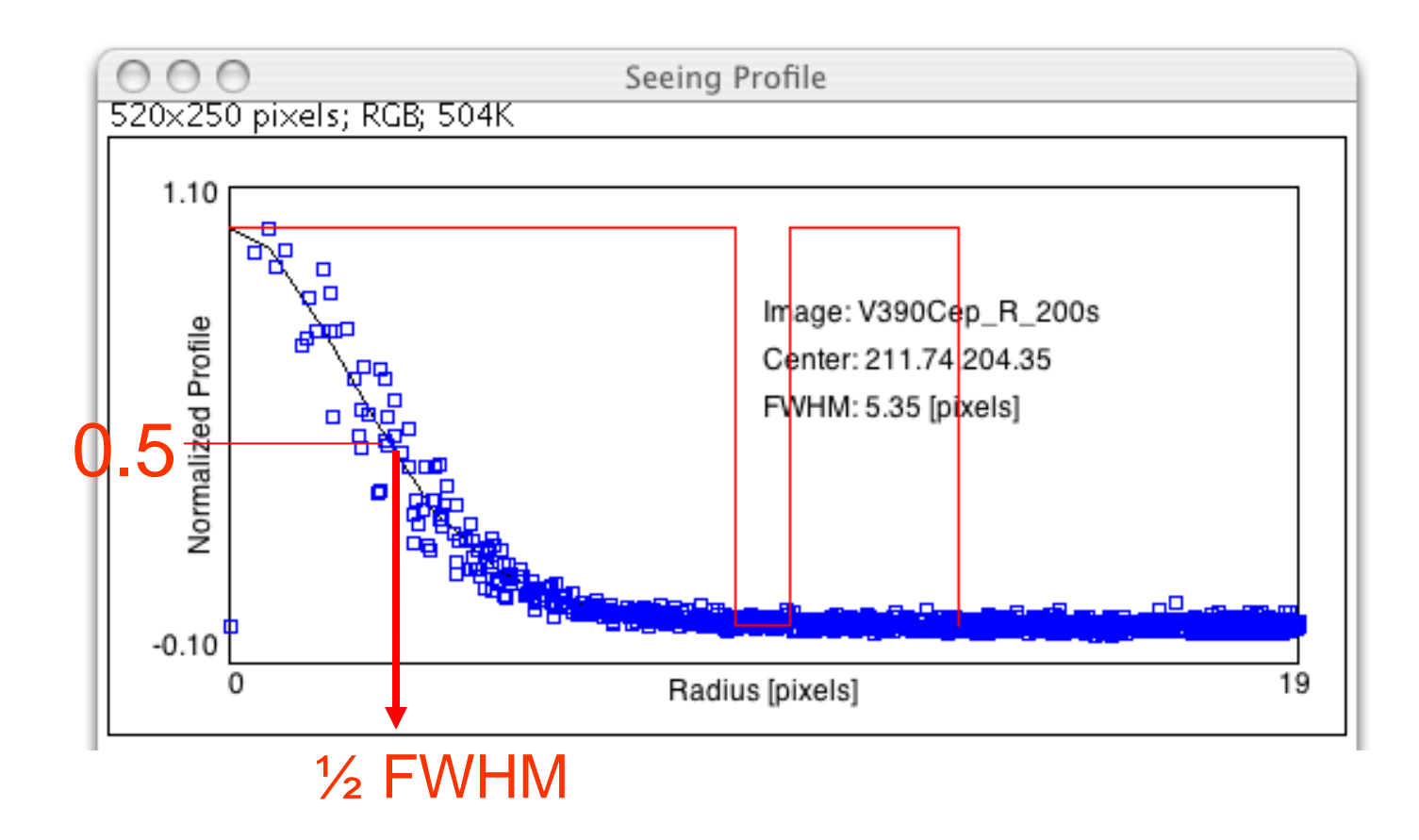

### Aperture photometry não exagerar no tamanho da apertura !

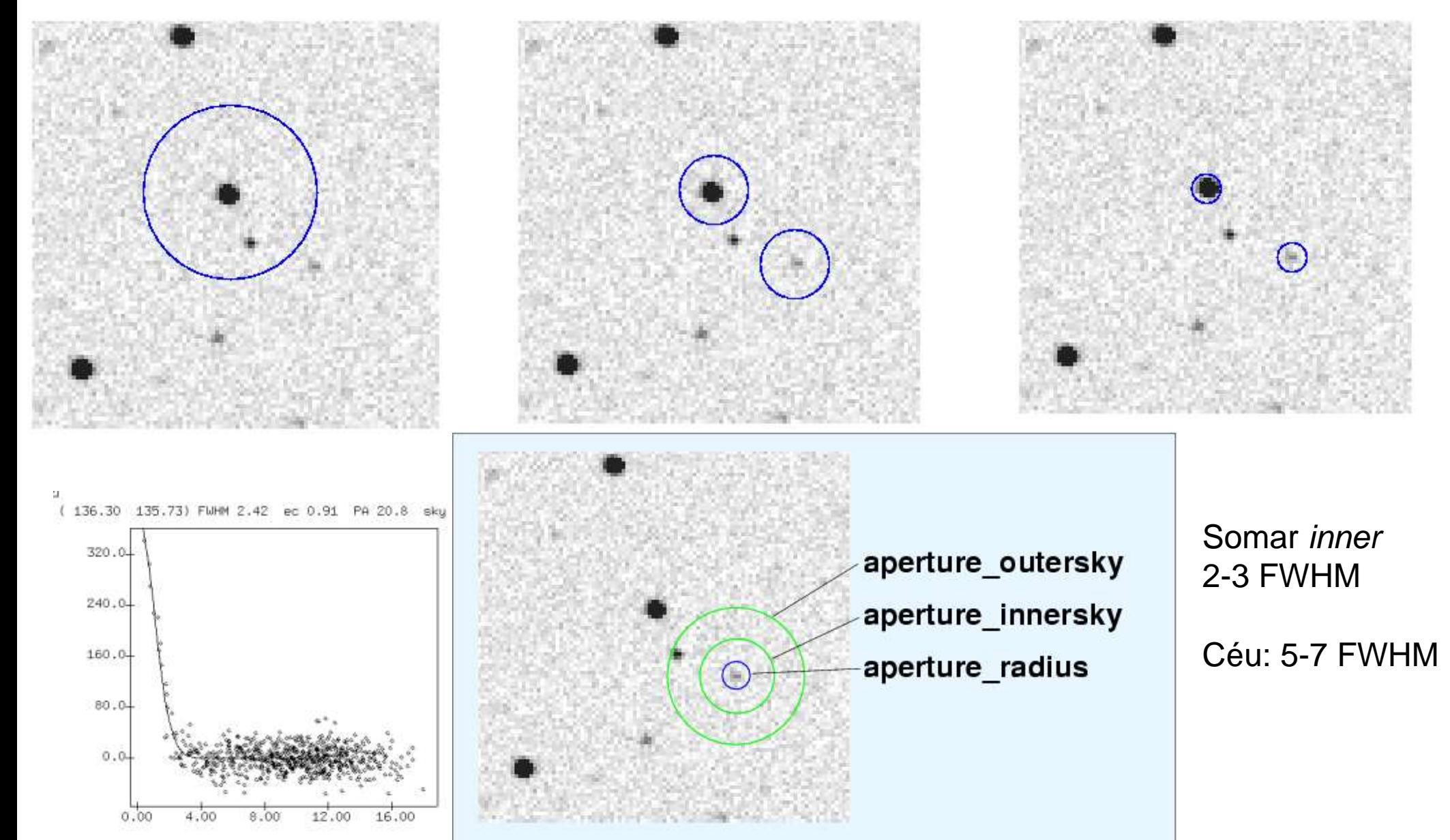

# De contagens a magnitudes (caso ideal)

- Assumindo uma resposta linear:
- Fluxo = contagens x constante
- Usando a relação de Pogson:
- m =  $-2.5 \log (F/F_0)$

 $= -2.5$  log (F) + constante

- onde  $F_0$  é o fluxo de um objeto com m = 0
- A "constante" é chamada de ponto zero (PZ)
- **m = -2.5 log (F) + PZ**

# De contagens a magnitudes (caso real)

- $m = -2.5$  log (F) + PZ + termo de atmosfera + termo de cor + atmosfera\*termo de cor + ...
- $m = -2.5 log(F) + X$
- **Para obter dados úteis precisamos de muitas estrelas padrões cobrindo um intervalo de cores e observadas a diferentes massas de ar**

## Extinção atmosférica

1 massa de ar: massa de ar *overhead* (zenit)  $airmass = sec z = (sen\phi sen\delta + cos\phi cos\delta cosH )^{-1}$ 

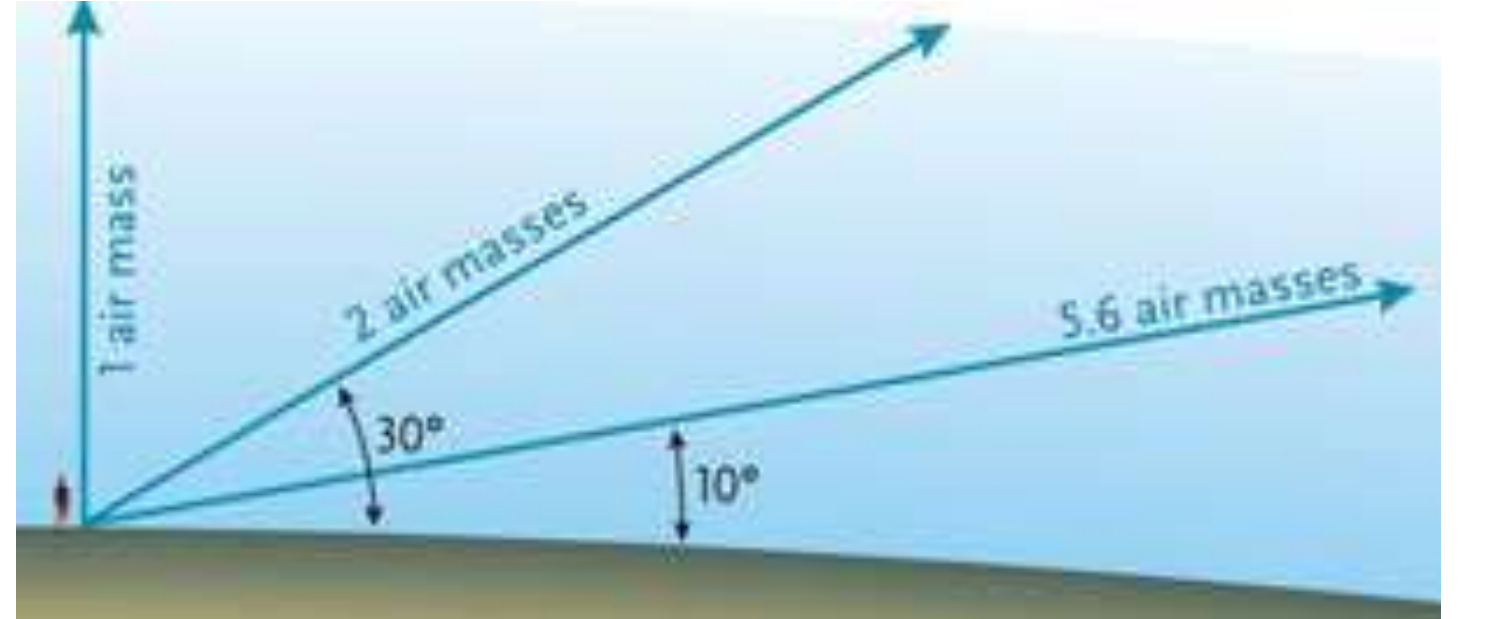

 $H = S.T. - \alpha$ 

Coeficiente de extinção *k*: magnitudes por massa de ar Exemplo,  $k = 0,16$  mag/airmass e m<sub>obs</sub>(zenit) = 10 Estrela fora da atmosfera seria 0,16mag mais brilhante  $m_0 = 10 + 0,16 = 10,16$  (fora da atmosfera)

### Bouguer's law:  $m_0 = m_z + k$  sec *z*

*m0* : fora da atmosfera

*mz : magnitude a distância zenital z*

*k* : coeficiente de extinção

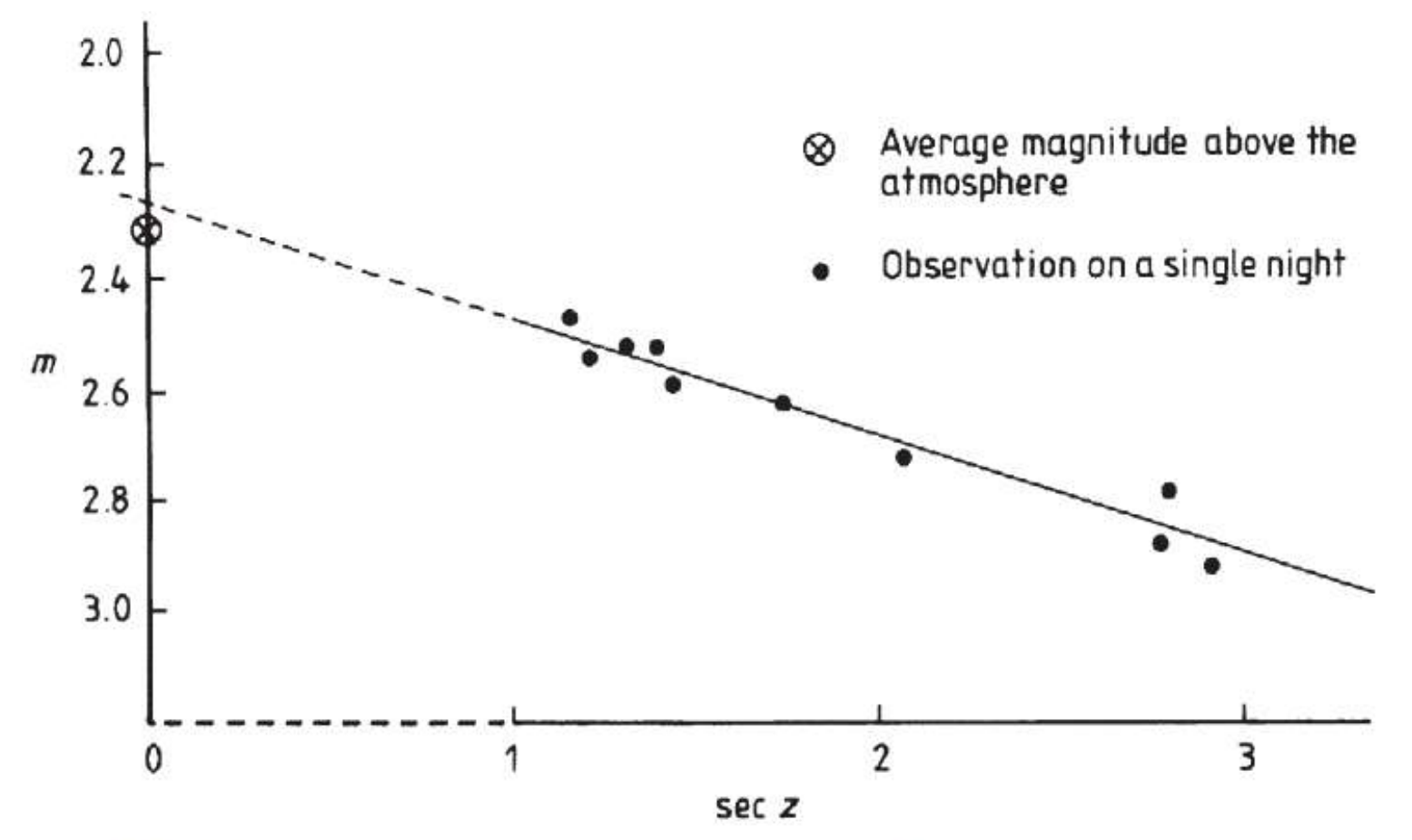

Figure 3.2.5. Schematic variation in magnitude of a standard star with zenith distance © Kitchin

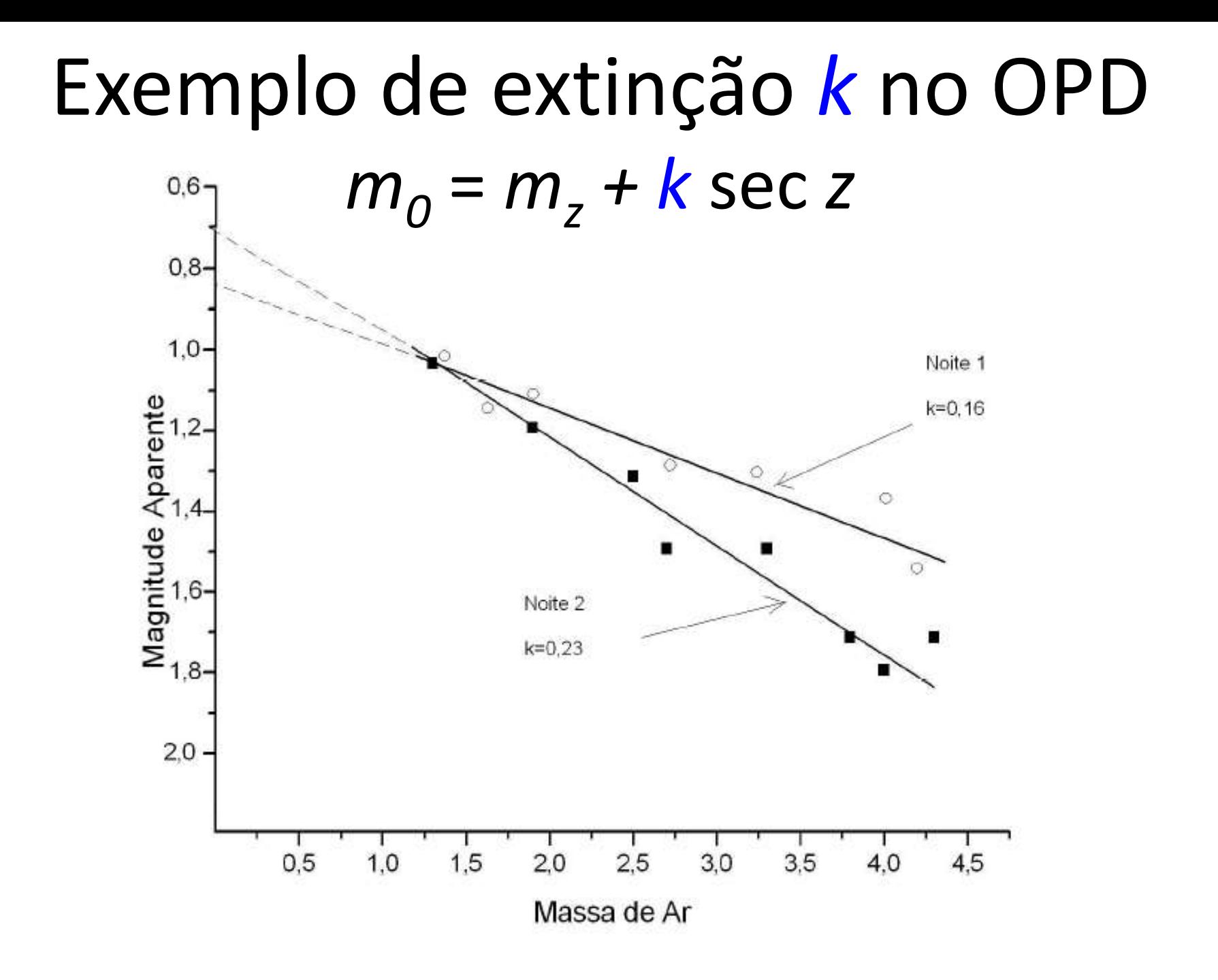

#### Gráfico 1 - Exemplo de curva de extinção Fonte: Elaboração própria.

© Marcelo Tucci Maia (MSc dissertation, 2011)

### Atmospheric extinction *Wavelength dependence*

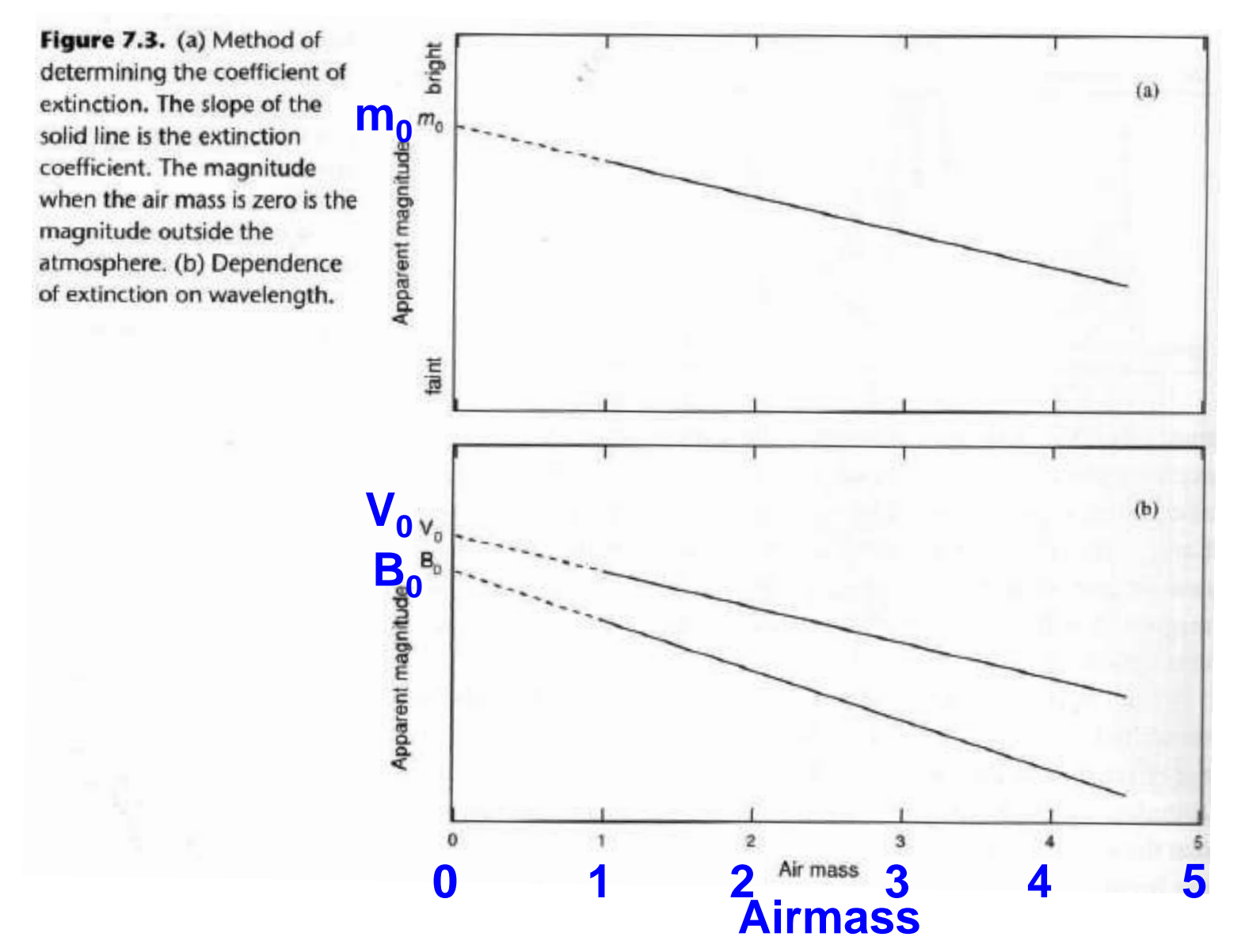

© Observational Astronomy, Birney et al.

### Atmospheric extinction *Dependence with Wavelength*

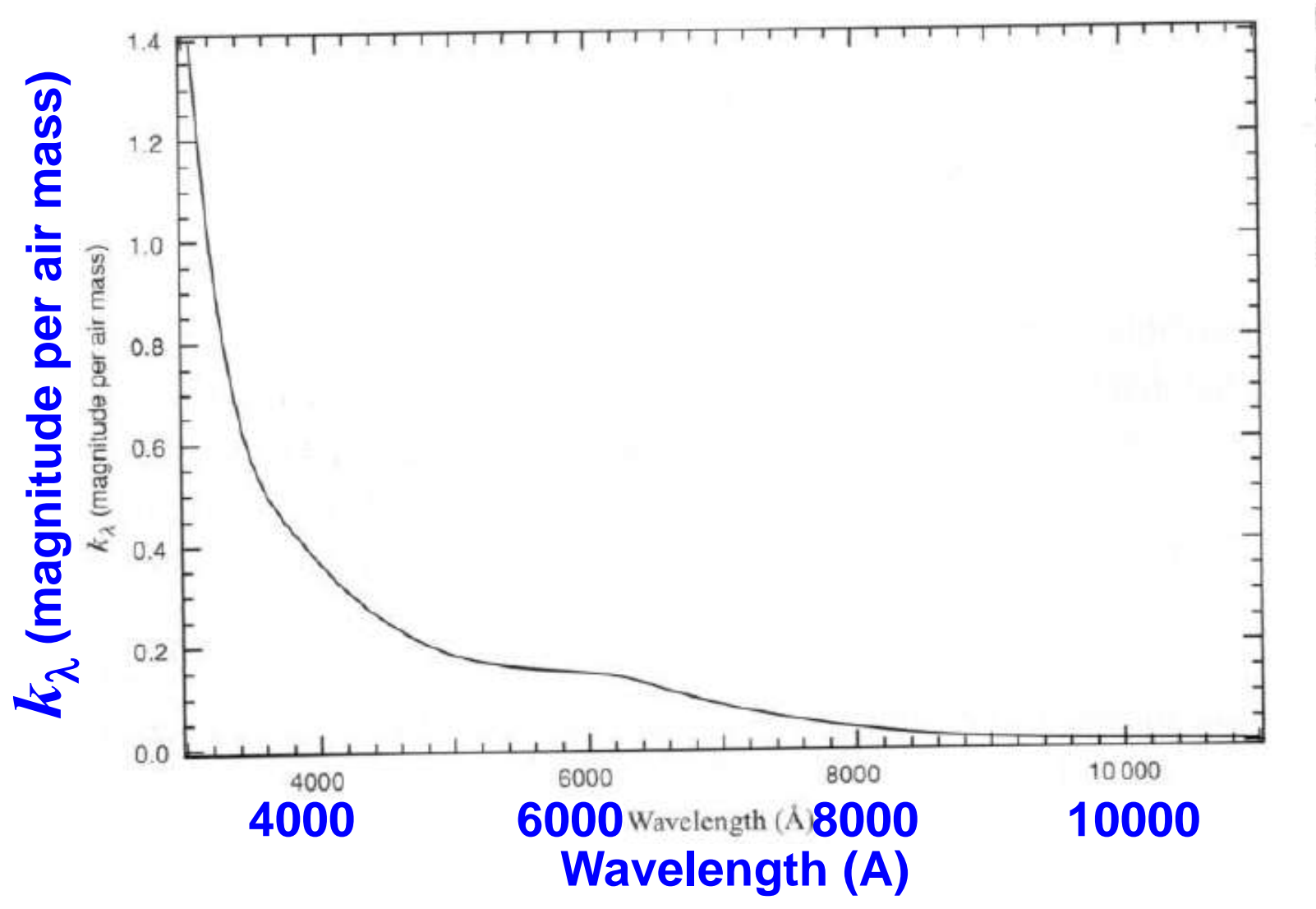

Figure 7.5. Variation of extinction with wavelength. The data are from the Cerro Tololo Interamerican Observatory in Chile (see Stritziger et al., 2005).

© Observational Astronomy, Birney et al.

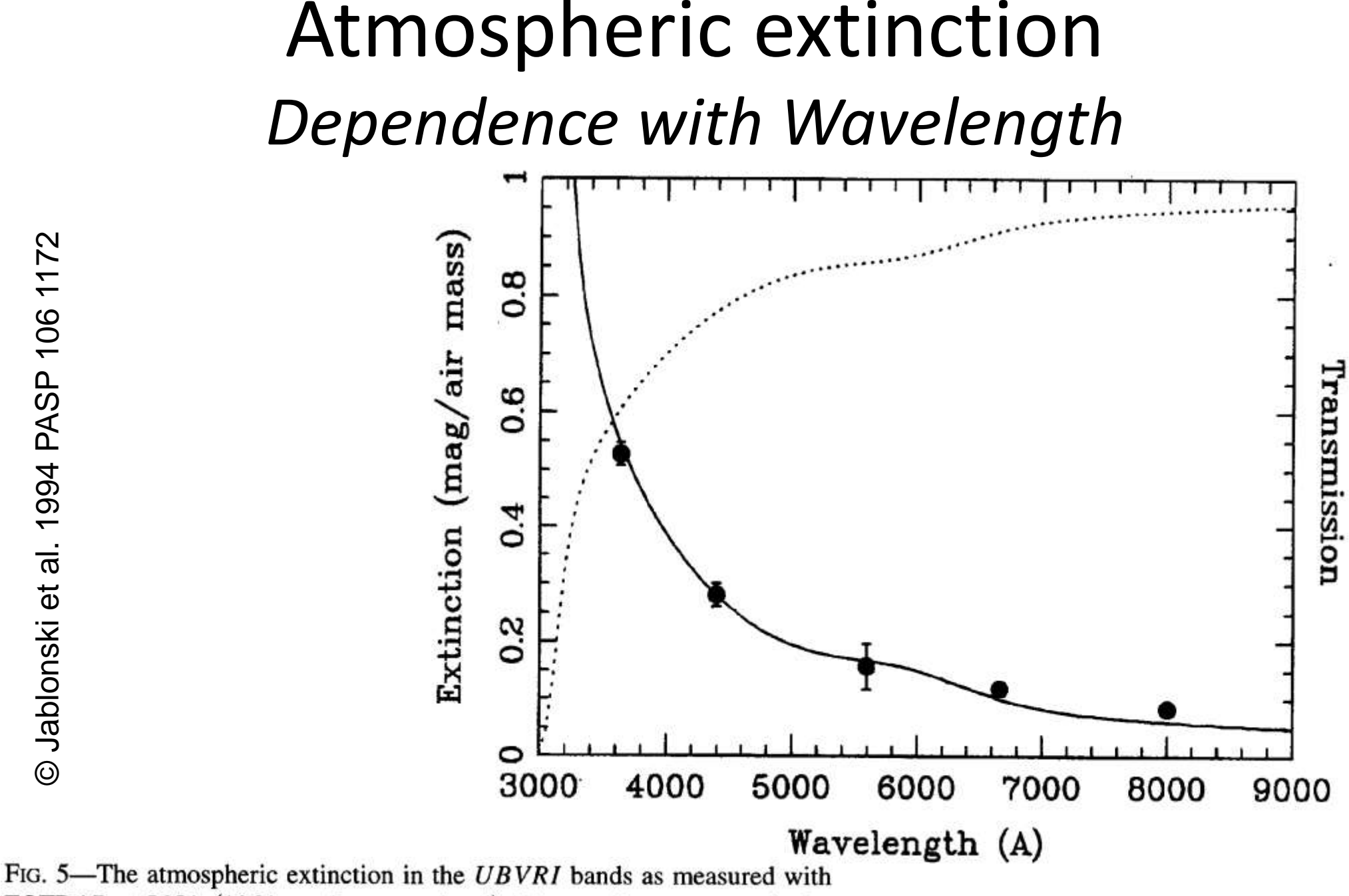

FOTRAP at LNA (1864 m above sea level). The continuous curve is the semiempirical model of Bessell (1990) and Hayes and Latham (1975) for the extinction. The dotted line is the corresponding transmission. This curve is used to obtain the  $UX$  and  $BX$  passbands of Table 3 and Fig. 3.

## Atmospheric extinction *Second-order extinction (color term)*

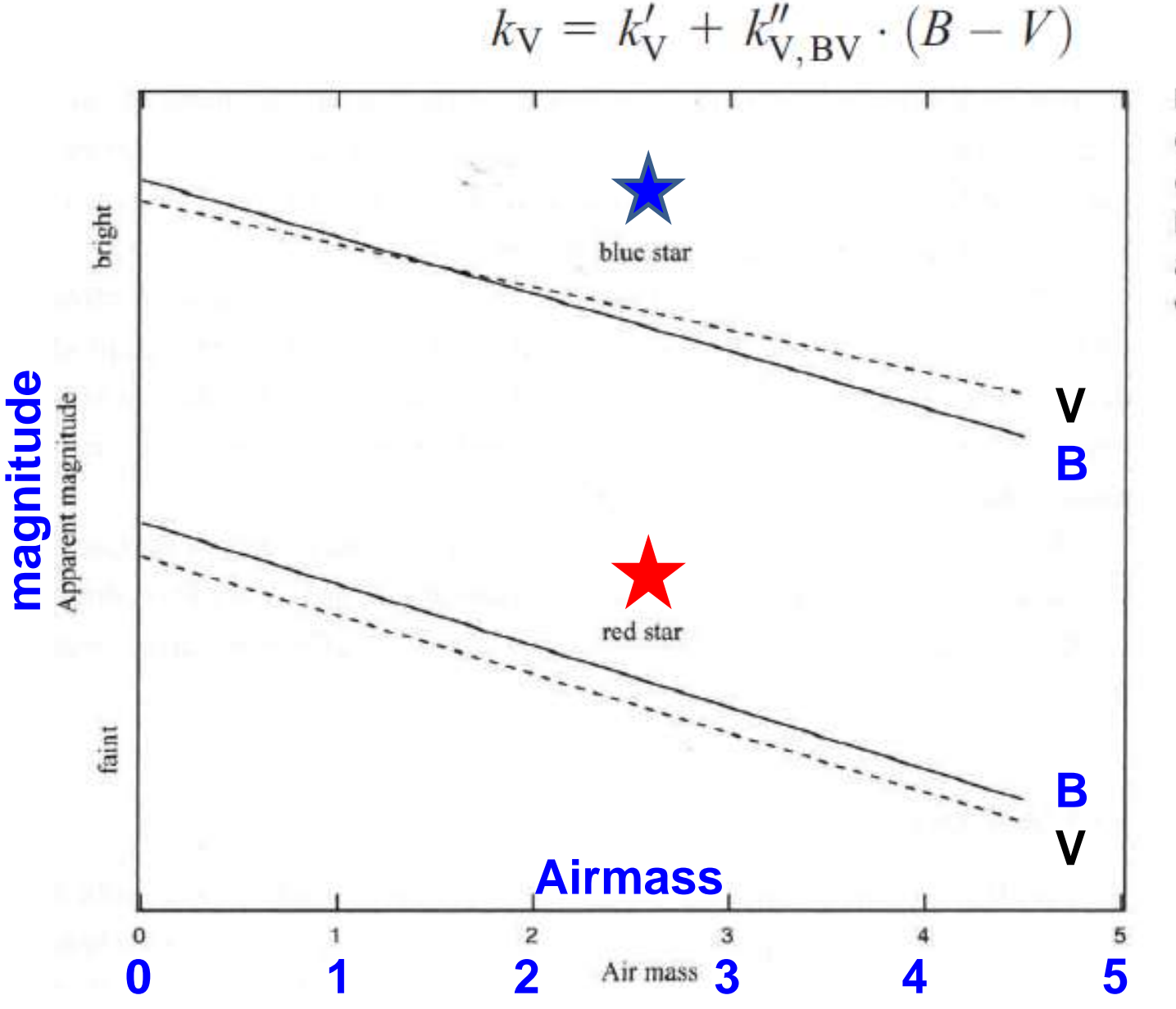

Figure 7.6. The extinction coefficient depends on the color of the star. The solid lines are for blue magnitudes and the dashed lines are for visual magnitudes.

Após a correção das magnitudes instrumentais pela extinção atmosférica …

## Conversion to a standard system

*Observed instrumental magnitudes of standards: b0 , v0 , r0 , i<sup>0</sup> Magnitudes of standard stars in the BV(RI)<sub>c</sub> system: B, V, R, I* 

• Most simple transforming relations:

The transformation coefficients are obtained by relating the standard and extinction-corrected magnitudes as follows

$$
B - V = \phi_{bv} + \mu_{bv}(b - v)_0
$$
  
\n
$$
V = v_0 + \phi_v + \varepsilon(B - V)
$$
  
\n
$$
V - R = \phi_{vr} + \mu_{vr}(y - r)_0
$$
  
\nCoeficients de  
\n
$$
R - I = \phi_{ri} + \mu_{ri}(r - i)_0
$$

## Standard stars (e.g. Landolt)

Star V  $B - V$  $V - R$  $R-I$  $(v-r)_0$   $(r-i)_0$  $(b-v)_0$  $v_0$ 0.288 496 13.004 1.040 0.607 0.681  $-8.830$ 1.815 0.772 499 11.737 0.987 0.600 0.674  $-10.097$ 1.695 0.792 0.121 1.512 502 12.330 2.326 1.250  $-9.589$ 3.030 0.799 1.373 503 11.773 0.671 0.373 0.436  $-10.044$ 1.375 0.537  $-0.003$ 14.022 1.248 0.797 0.928 0.225 504 0.683  $-7.848$ 2.070 11.312 506 0.568 0.335 0.312  $-10.506$ 1.247 0.489  $-0.135$ 0.633 507 12.440 1.141 0.579  $-9.391$ 1.839 0.781 0.120

Table 10.1. Landolt Standard Area 110 standard and instrumental magnitudes

© Observational Astronomy, Birney et al.

#### UBVRI PHOTOMETRIC STANDARD STARS AROUND THE CELESTIAL EQUATOR: UPDATES AND **ADDITIONS**

ARLO U. LANDOLT<sup>1</sup>

Department of Physics and Astronomy, Louisiana State University, Baton Rouge, LA 70803-4001, USA; landolt@phys.lsu.edu Received 2008 November 10; accepted 2008 December 24; published 2009 April 2

#### **ABSTRACT**

New broadband UBVRI photoelectric observations on the Johnson–Kron–Cousins photometric system have been made of 202 stars around the sky, and centered at the celestial equator. These stars constitute both an update of and additions to a previously published list of equatorial photometric standard stars. The list is capable of providing, for both celestial hemispheres, an internally consistent homogeneous broadband standard photometric system around the sky. When these new measurements are included with those previously published by Landolt (1992), the entire list of standard stars in this paper encompasses the magnitude range  $8.90 < V < 16.30$ , and the color index range  $-0.35 < (B - V) < +2.30.$ 

Mean Error of the Mean Star  $\alpha$  (J2000.0)  $\delta$  (J2000.0) V  $B-V$  $U - B$  $V-R$  $R-I$  $V-I$ V  $B-V$  $U - B$  $V-R$  $R-I$  $V-I$  $\boldsymbol{n}$  $\overline{m}$  $(4)$  $(5)$  $(8)$  $(9)$  $(10)$  $(11)$  $(12)$  $(17)$  $(14)$  $(1)$  $(2)$  $(3)$  $(6)$  $(7)$  $(13)$  $(15)$  $(16)$ TPhe I 00 30 04.593  $-462810.17$ 14.820  $+0.764$  $+0.338$  $+0.422$  $+0.395$  $+0.817$ 25 13 0.0026 0.0032 0.0072 0.0036 0.0098 0.0110 TPhe A 00 30 09.594  $-463128.91$ 14.651  $+0.793$  $+0.380$  $+0.435$  $+0.405$  $+0.841$ 29 12 0.0028 0.0046 0.0071 0.0019 0.0035 0.0032 TPhe H 00 30 09.683  $-462724.30$ 14.942  $+0.740$  $+0.225$  $+0.425$  $+0.425$  $+0.851$ 23 12 0.0029 0.0029 0.0071 0.0035 0.0077 0.0098 17 TPhe B 00 30 16.313  $-462758.57$ 12.334  $+0.405$  $+0.156$  $+0.262$  $+0.271$  $+0.535$ 29 0.0115 0.0026 0.0039 0.0020 0.0019 0.0035 TPhe C  $-463221.4$ 39 23 0.0022 0.0024 0.0043 0.0038 0.0133 0.0149 00 30 16.98 14.376  $-0.298$  $-1.217$  $-0.148$  $-0.211$  $-0.360$ 23 0.0033 0.0030 0.0015 0.0023 0.0030 TPhe D 00 30 18.342  $-463119.85$ 13.118  $+1.551$  $+1.871$  $+0.849$  $+0.810$  $+1.663$ 37 0.0118 TPhe E 00 30 19.768  $-462435.60$ 11.631  $+0.443$  $-0.103$  $+0.276$  $+0.283$  $+0.564$ 38 10 0.0017 0.0013 0.0025 0.0007 0.0016 0.0020 TPhe J 00 30 23.02  $-462351.6$  $+1.229$  $+0.980$  $+1.063$  $+2.043$ 28 15 0.0023 0.0043 0.0059 0.0011 0.0015 0.0011 13.434  $+1.465$ 00 30 49.820 TPhe F  $-463324.07$ 12,475  $+0.853$  $+0.534$  $+0.492$  $+0.437$  $+0.929$ 19 10 0.0008 0.0024 0.0095 0.0005 0.0014 0.0029  $\overline{2}$  $\overline{2}$  $+0.402$ 0.0007 0.0007 0.0007 0.0001 0.0007 TPhe K 00 30 56.315  $-462326.04$ 12.935  $+0.806$  $+0.473$  $+0.429$  $+0.909$ 0.0163

**Table 2 UBVRI** Photometry of Standard Stars

### Padrões fotométricas de Landolt no campo em torno da variable Mira T Phe

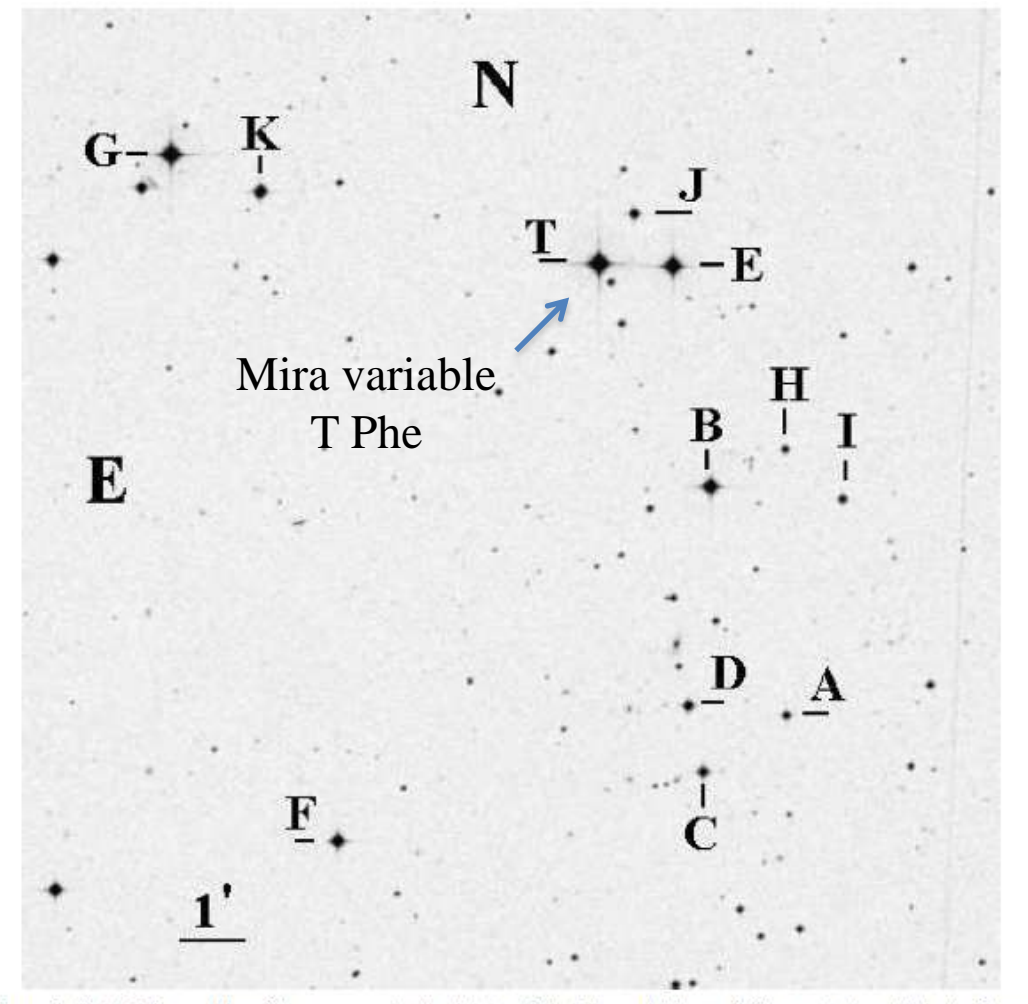

Figure 1. Field, 15' on a side, of the sequence in the vicinity of the Mira variable star T Phe, marked as "T" in the figure.

**Table 2 UBVRI** Photometry of Standard Stars

|                  |                    |                    |        |          |           |          |          |          |      |      | Mean Error of the Mean |        |         |        |        |        |
|------------------|--------------------|--------------------|--------|----------|-----------|----------|----------|----------|------|------|------------------------|--------|---------|--------|--------|--------|
| Star             | $\alpha$ (J2000.0) | $\delta$ (J2000.0) |        | B–V      | $U$ — $B$ | $V-R$    | $R-I$    | v–1      | n    | m    |                        | B–V    | $U - B$ | V–R    | $R-I$  | $V-I$  |
| $\left(1\right)$ | (2)                | (3)                | (4)    | (5)      | (6)       | (7)      | (8)      | (9)      | (10) | (11) | (12)                   | (13)   | (14)    | (15)   | (16)   | (17)   |
| TPhe I           | 00 30 04.593       | $-462810.17$       | 14.820 | $+0.764$ | $+0.338$  | $+0.422$ | $+0.395$ | $+0.817$ | 25   | 13   | 0.0026                 | 0.0032 | 0.0072  | 0.0036 | 0.0098 | 0.0110 |
| TPhe A           | 00 30 09.594       | $-463128.91$       | 14.651 | $+0.793$ | $+0.380$  | $+0.435$ | $+0.405$ | $+0.841$ | 29   | 12   | 0.0028                 | 0.0046 | 0.0071  | 0.0019 | 0.0035 | 0.0032 |
| TPhe H           | 00 30 09.683       | $-462724.30$       | 14.942 | $+0.740$ | $+0.225$  | $+0.425$ | $+0.425$ | $+0.851$ | 23   | 12   | 0.0029                 | 0.0029 | 0.0071  | 0.0035 | 0.0077 | 0.0098 |
| TPhe B           | 00 30 16.313       | $-462758.57$       | 12.334 | $+0.405$ | $+0.156$  | $+0.262$ | $+0.271$ | $+0.535$ | 29   | 17   | 0.0115                 | 0.0026 | 0.0039  | 0.0020 | 0.0019 | 0.0035 |
| TPhe C           | 00 30 16.98        | $-463221.4$        | 14.376 | $-0.298$ | $-1,217$  | $-0.148$ | $-0.211$ | $-0.360$ | 39   | 23   | 0.0022                 | 0.0024 | 0.0043  | 0.0038 | 0.0133 | 0.0149 |
| TPhe D           | 00 30 18.342       | $-463119.85$       | 13.118 | $+1.551$ | $+1.871$  | $+0.849$ | $+0.810$ | $+1.663$ | 37   | 23   | 0.0033                 | 0.0030 | 0.0118  | 0.0015 | 0.0023 | 0.0030 |
| TPhe E           | 00 30 19.768       | $-462435.60$       | 11.631 | $+0.443$ | $-0.103$  | $+0.276$ | $+0.283$ | $+0.564$ | 38   | 10   | 0.0017                 | 0.0013 | 0.0025  | 0.0007 | 0.0016 | 0.0020 |
| TPhe J           | 00 30 23.02        | $-462351.6$        | 13.434 | $+1.465$ | $+1.229$  | $+0.980$ | $+1.063$ | $+2.043$ | 28   | 15   | 0.0023                 | 0.0043 | 0.0059  | 0.0011 | 0.0015 | 0.0011 |
| TPhe F           | 00 30 49.820       | $-463324.07$       | 12,475 | $+0.853$ | $+0.534$  | $+0.492$ | $+0.437$ | $+0.929$ | 19   | 10   | 0.0008                 | 0.0024 | 0.0095  | 0.0005 | 0.0014 | 0.0029 |
| TPhe K           | 00 30 56.315       | $-462326.04$       | 12.935 | $+0.806$ | $+0.402$  | $+0.473$ | $+0.429$ | $+0.909$ | 2    | o    | 0.0007                 | 0.0007 | 0.0163  | 0.0007 | 0.0001 | 0.0007 |

### Conversion to a standard system

 $3.5$ 

 $2.5$ 

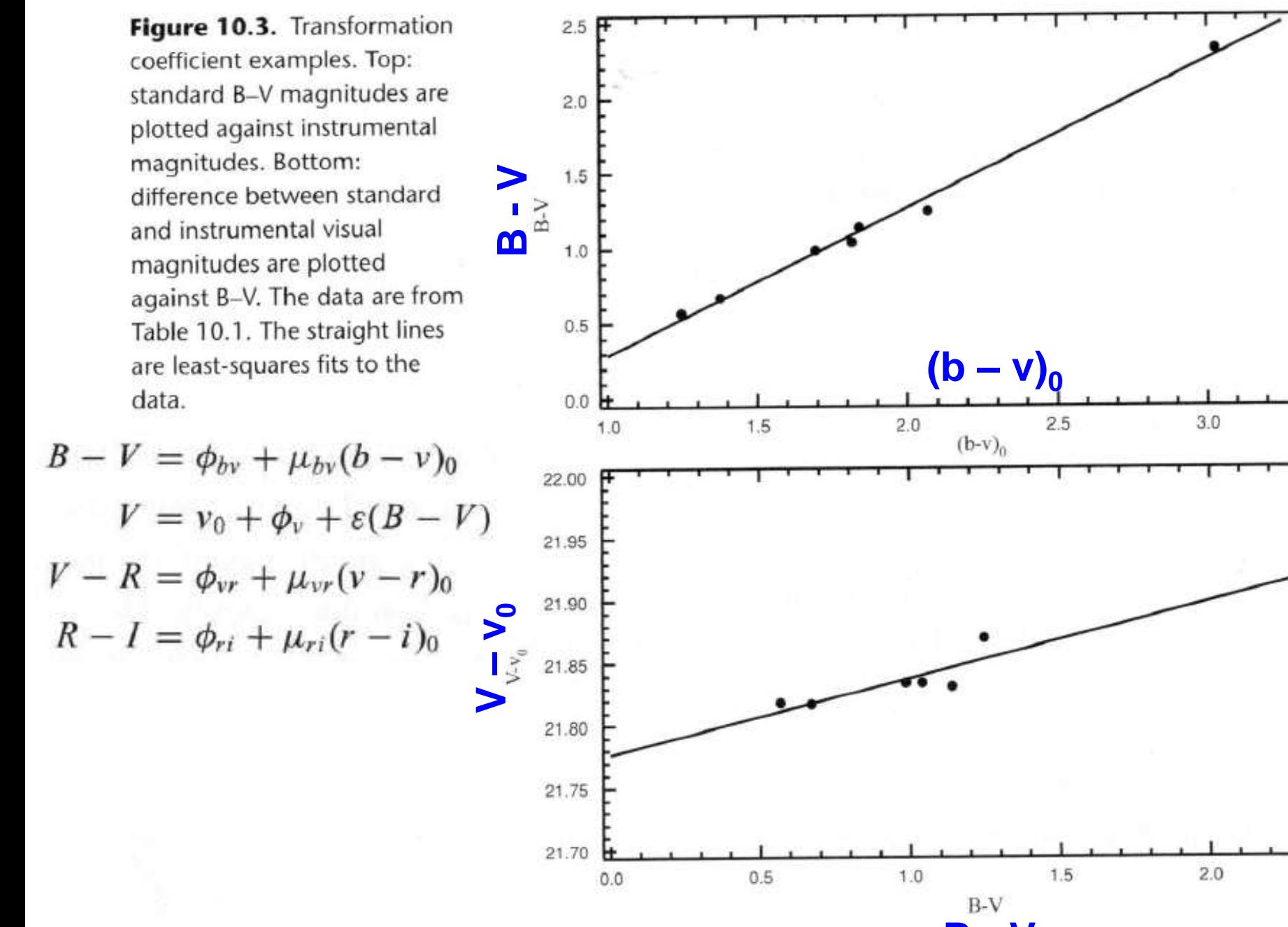

© Observational Astronomy, Birney et al. **B - V**

### Another option: X: massa de ar simultaneously solve for extinction and transformation coefficients

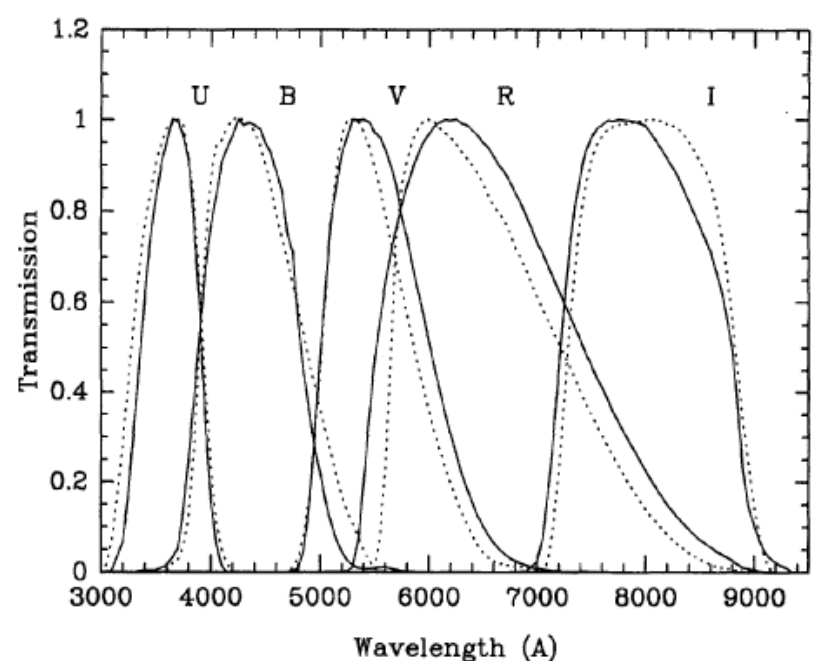

FIG. 3—The FOTRAP passbands (continuous curves) compared to the standard recipe (Bessell 1990; dotted curves). FOTRAP has a slightly narrower U but wider V and R responses with respect to the standard system. The U and  $B$  passbands shown here take into account the effect of the transparency of the atmosphere at one airmass (the  $UX$  and  $BX$  bands in Table 3).

PUBLICATIONS OF THE AUTOSCIATORS SOCIETY OF THE PACIF 80:307-517, August 1983

#### PHOTOELECTRIC PHOTOMETRY: AN APPROACH TO DATA REDUCTION\*

**WILLIAM E. HABRIS** 

M. PIM-FITZGERALD AND B. CAMERON REED

Department of Physics, University of Waterloo, Waterloo, Ontario, Canada N2L 3G1

© Jablonski et al. 1994 PASP 106 1172

The reduction program implements the prescriptions of Harris, Fitzgerald, and Reed (1981) to solve simultaneously for extinction and transformation coefficients. For each standard star the V magnitude and color indices can be written as

$$
v - V = a_1 + a_2 X + a_3 (B - V) + a_4 X (B - V) + a_5 (B - V)^2,
$$
 (1)

$$
u - b = b_1 + b_2 X + b_3 (U - B) + b_4 X (U - B) + b_5 (U - B)^2, \tag{2}
$$

$$
b - v = c_1 + c_2 X + c_3 (B - V) + c_4 X (B - V) + c_5 (B - V)^2,
$$
\n(3)

$$
v - r = d_1 + d_2 X + d_3 (V - R) + d_4 X (V - R) + d_5 (V - R)^2,
$$
\n<sup>(4)</sup>

$$
r-i = e_1 + e_2 X + e_3 (R-I) + e_4 X (R-I) + e_5 (R-I)^2, \tag{5}
$$

where the left-hand terms correspond to instrumental values and the capital symbols in the right hand are used to denote catalog values.  $X$  is the airmass. In the simultaneous leastsquares solution each star's measurement is weighted by an error estimate calculated at acquisition time (which takes into account the contributions of photon noise, scintillation, misguiding, etc.). An adapted version of the subroutine LFIT Department of Physics, McMaster University, 1280 Main Street West, Hamilton, Ontario, Canada L8S 4M1 in Press et al. (1986) was used for the simultaneous least-

squares fit.

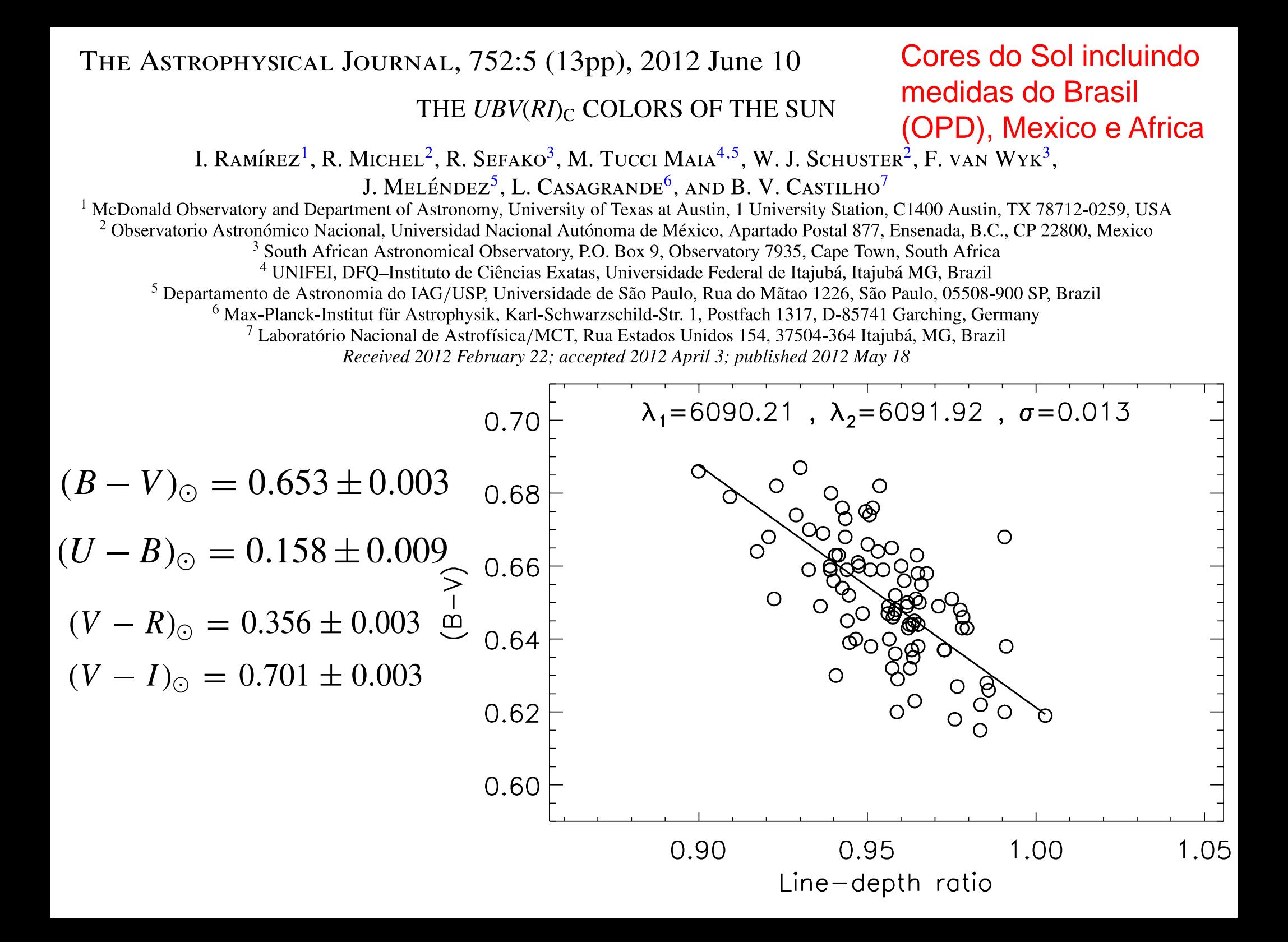

## Fotometria básica com o IRAF

- Exemplo usando as imagens de M92 do tutorial básico do IRAF:
- im010.fits
- im011.fits
- Call iraf (type *cl*)

in a xgterm window in the directory iraf

 $0.00$ 

 $X$  xaterm

NOAO/IRAF PC-IRAF Revision 2.16 EXPORT Thu May 24 15:41:17 MST 2012 This is the EXPORT version of IRAF V2.16 supporting PC systems.

Welcome to IRAF. To list the available commands, type ? or ??. To get detailed information about a command, tupe `help <command>'. To run a command or load a package, type its name. Type `bye' to exit a package, or `logout' to get out of the CL. Tupe `news' to find out what is new in the version of the sustem you are using.

Visit http://iraf.net if you have questions or to report problems.

The following commands or packages are currently defined:

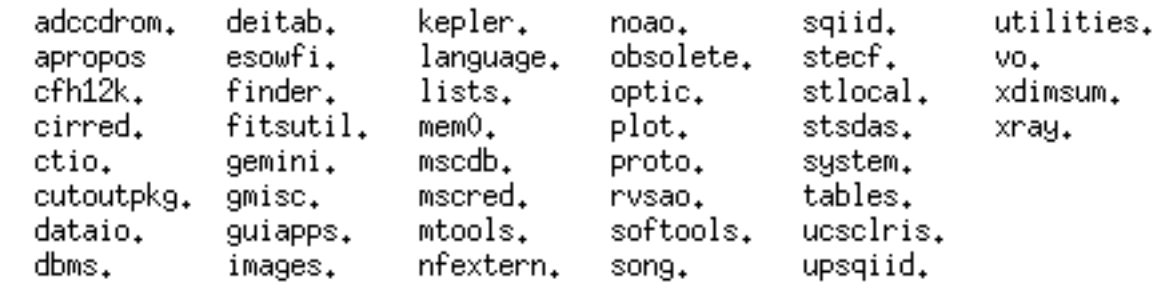

ecl> |

#### $000$

X SAOImage ds9

#### $0<sup>o</sup>$  $\Theta$

ecl> pwd /Users/jorge/iraf ecl> cd intro ecl> ls \*.fits im010.fits im011.fits ecl> !ds9 & ecl> display im010 1 z1=23,29314 z2=86.1793  $\vert$ ecl $>$   $\vert$ 

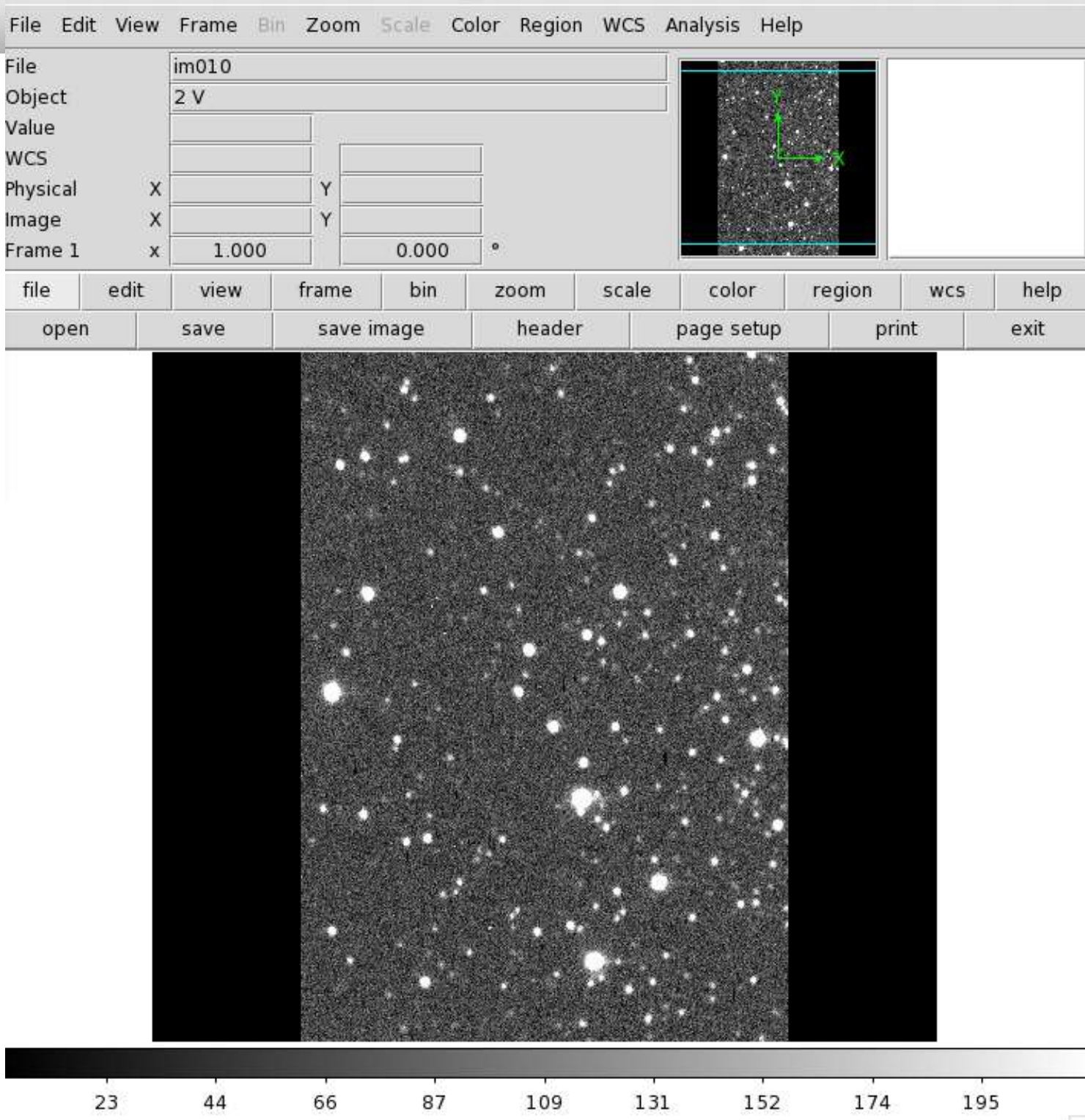

## Imexam para estimar o céu (m)

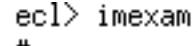

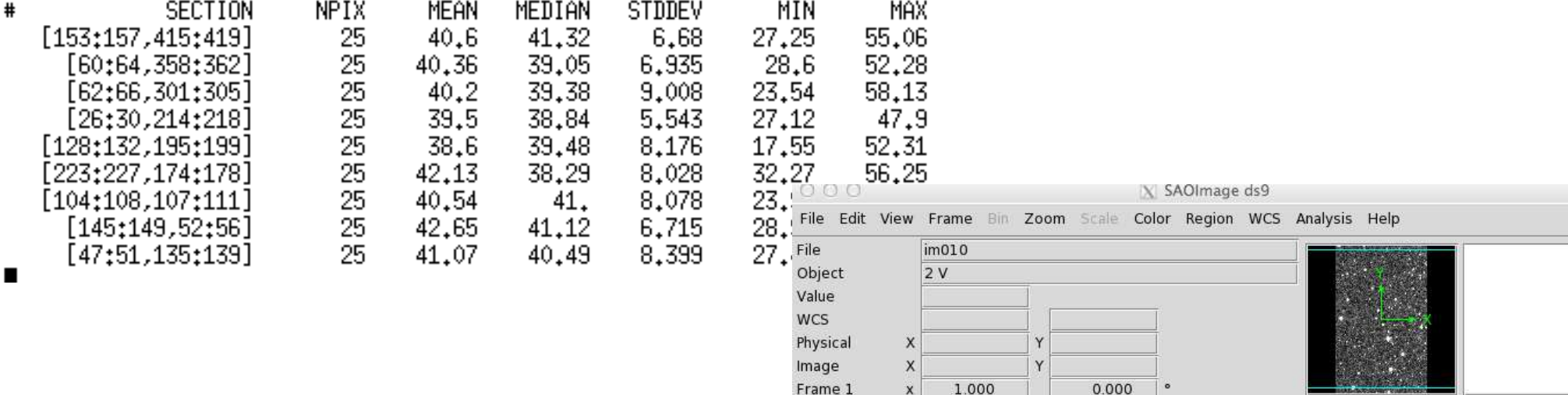

file

23

 $44$ 

66

87

109

1.000 0.000 edit help view frame bin zoom scale color region wcs open save save image header page setup print exit

Não é necessario tirar o céu pois as tarefas de fotometria ajustam o nivel do céu. No entanto, em primeiro aproximação:

imarith imagem.fits – ceu imagem\_sem\_ceu.fits No exemplo acima, ceu ~ 40.

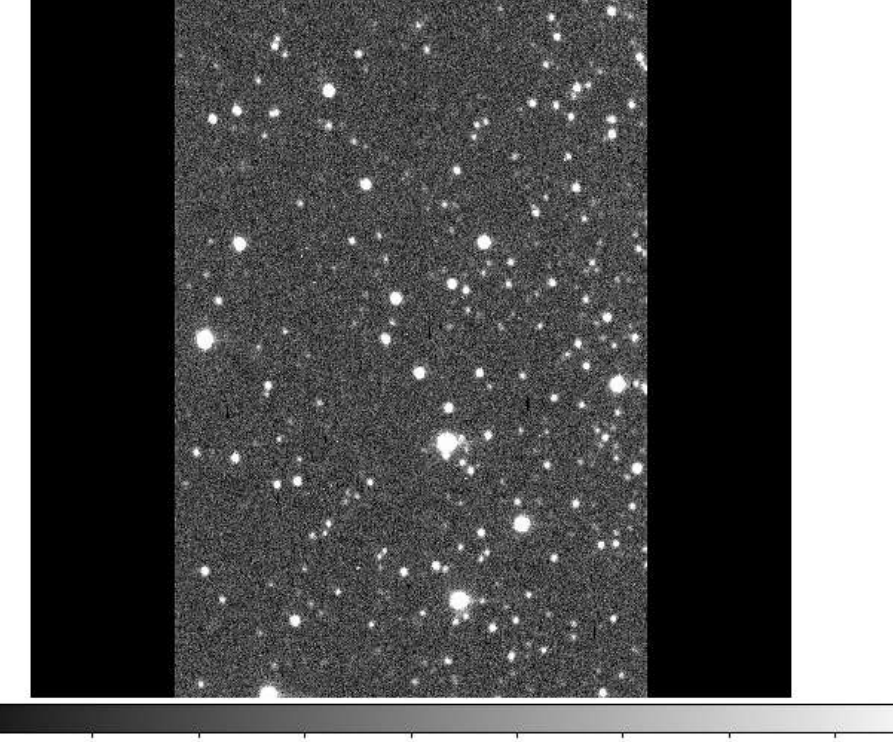

131

152

174

195

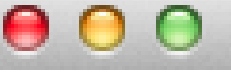

#### $X$  xgterm

 $\text{ecl}$  epar imexamine

### epar: editar parâmetros

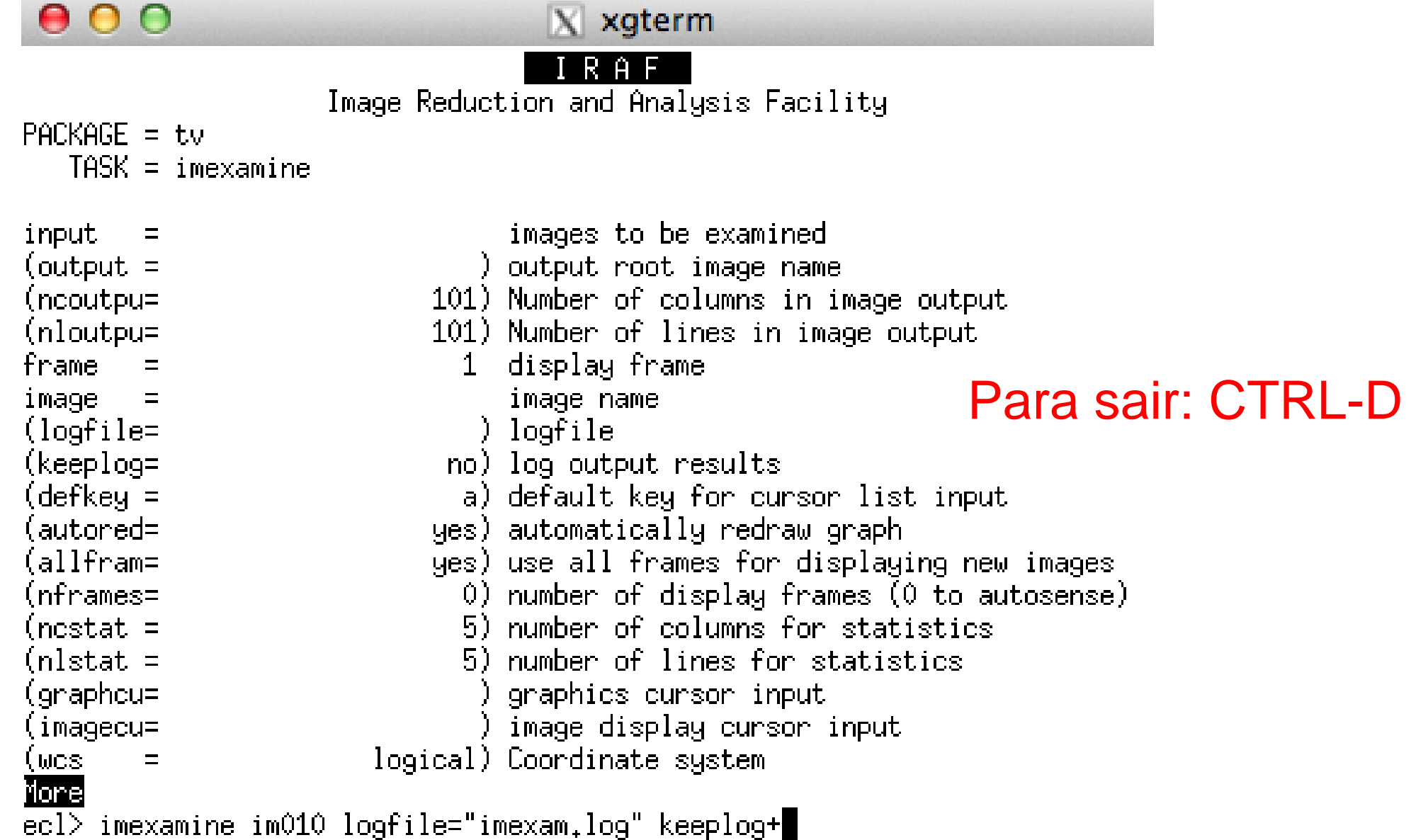

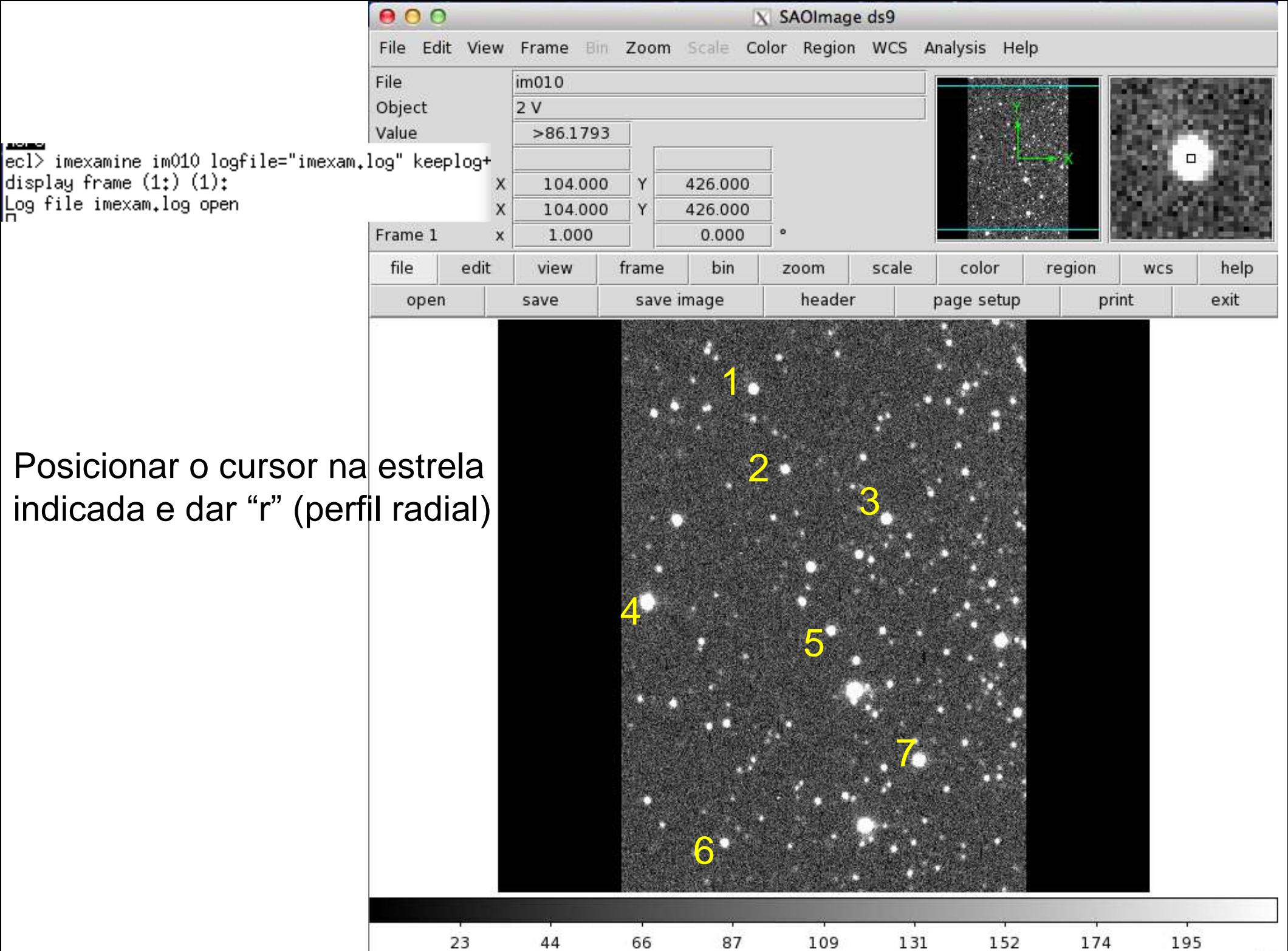

#### "r" no ds9 (centralizado na estrela)

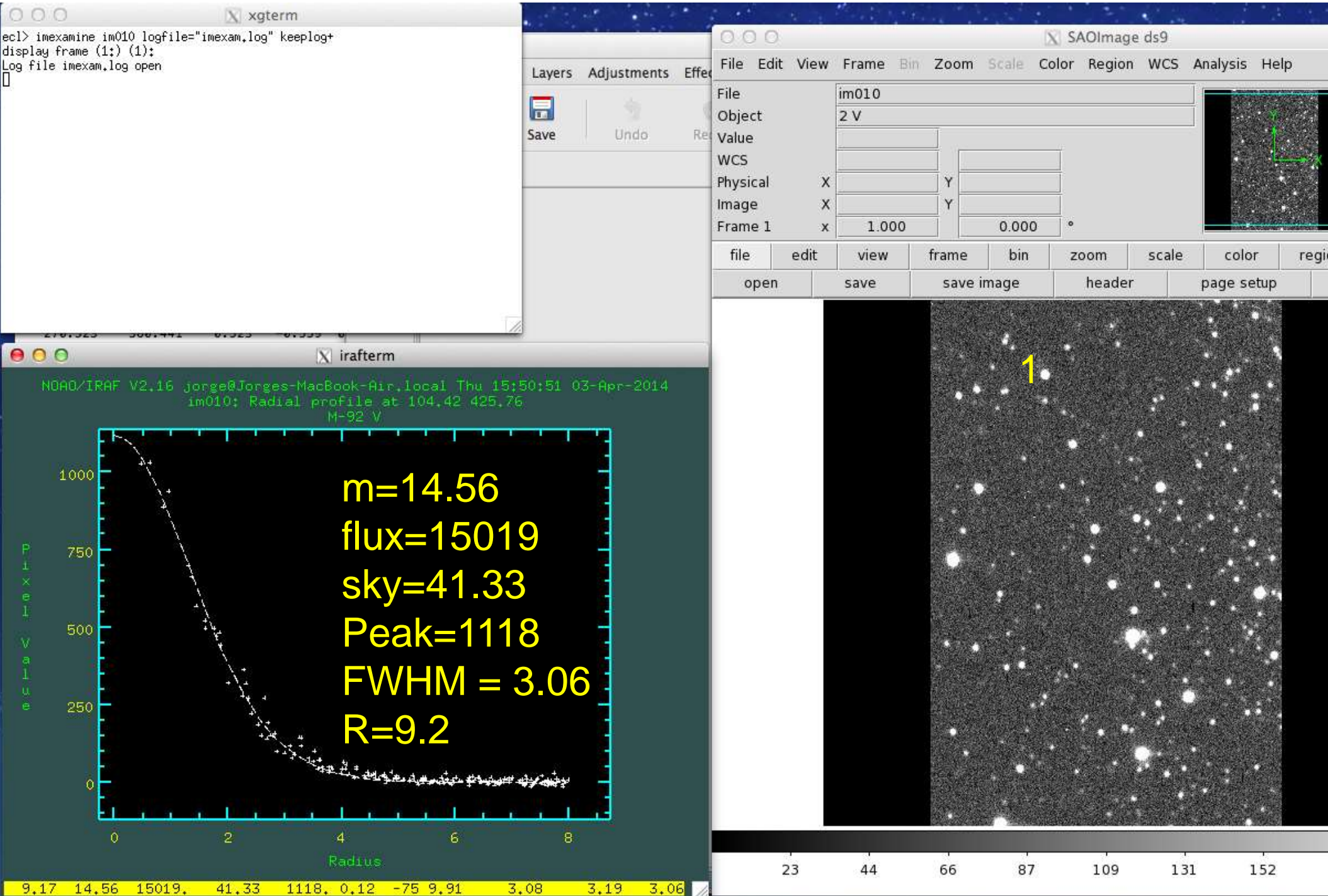

### "r" no ds9 (centralizado na estrela)

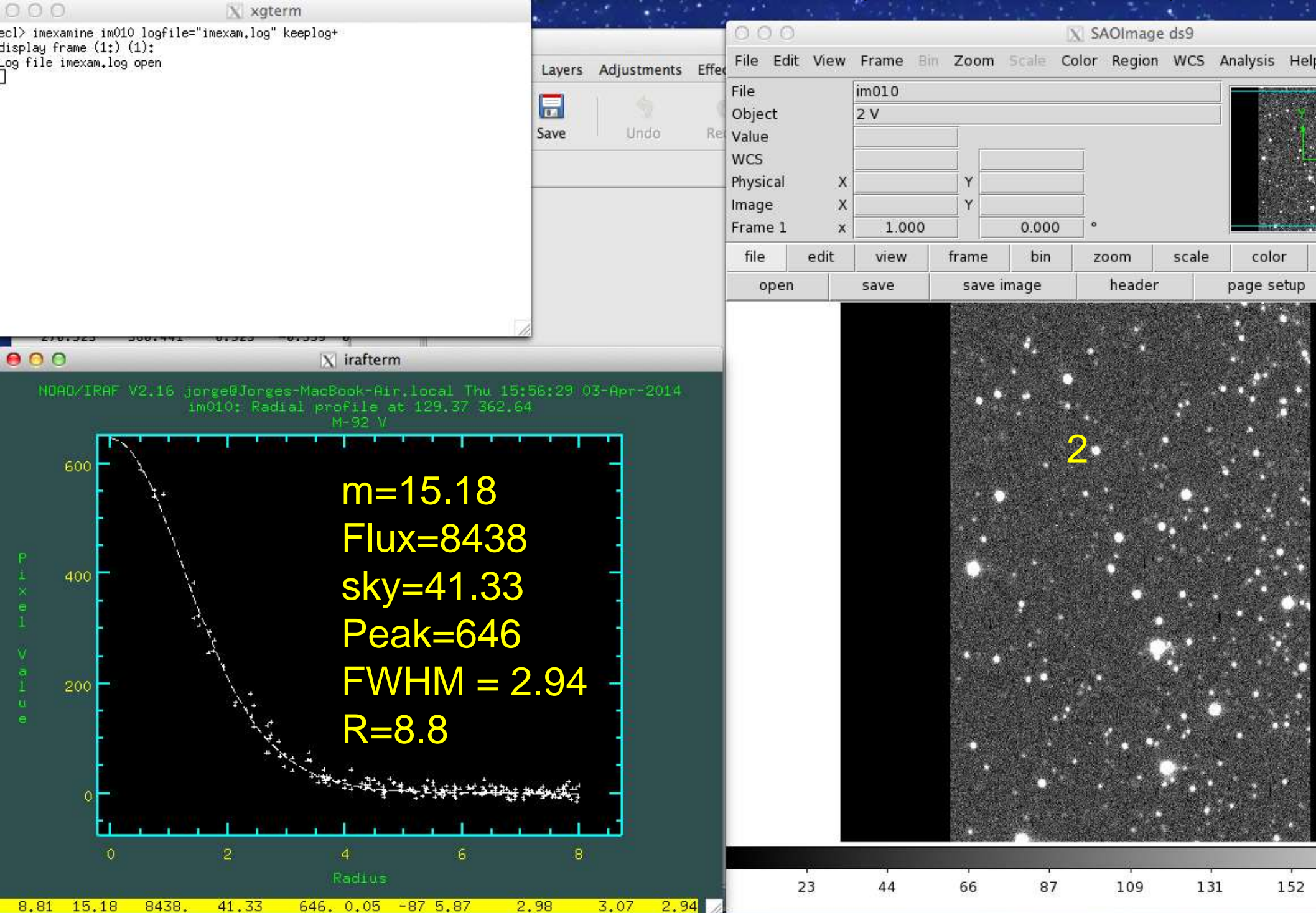

### cl>!gedit imexam.log (para linux) ou cl> !open -a textedit imexam.log (para mac)

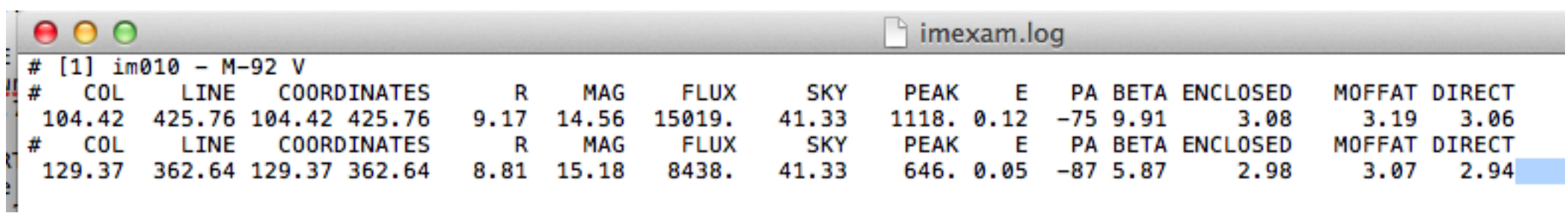

Algumas dicas básicas adicionais http://www.astronomy.pomona.edu/astro101/iraf.phot.html

• Para uma fotometria mais completa de amostras de estrelas pode ser usado o pacote digiphot

### **cl> digiphot**

apphot. daophot. photcal. ptools.

Usar o sub-pacote apphot

- **di> apphot**
- aptest findpars@ pconvert polymark psort center fitpsf pdump polypars@ qphot centerpars@ fitsky pexamine polyphot radprof daofind fitskypars@ phot prenumber wphot datapars@ pcalc photpars@ pselect
- E fazer fotometria com a tarefa phot

Para criar listas de estrelas usar a tarefa daofind Para extrair a fotometria dos arquivos de magnitudes, usar a tarefa txdump